## A Tale of Two Stores

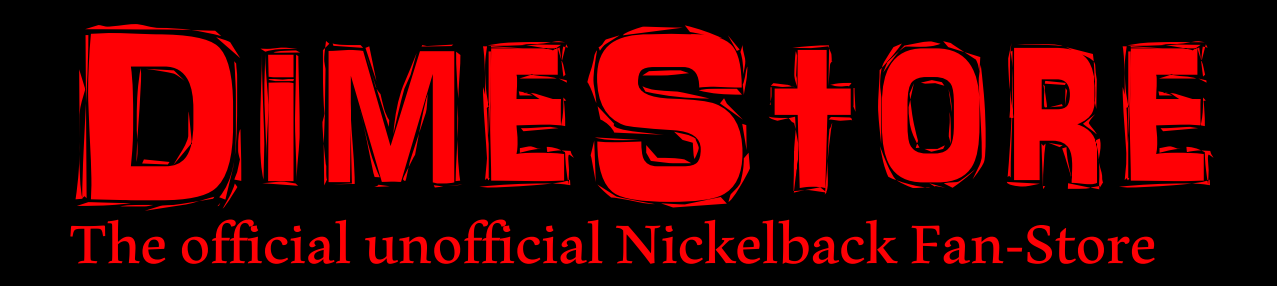

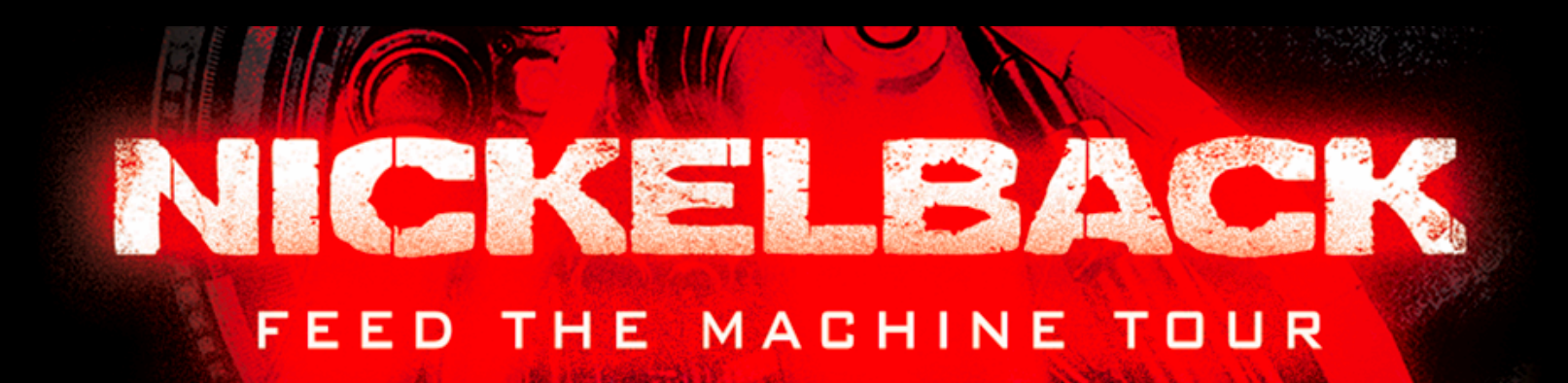

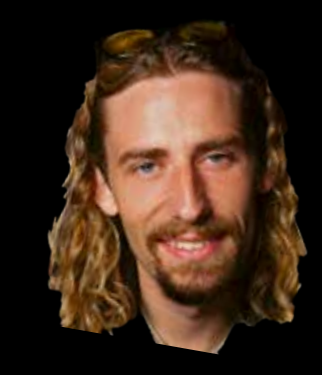

### The Beginning of DimeStore

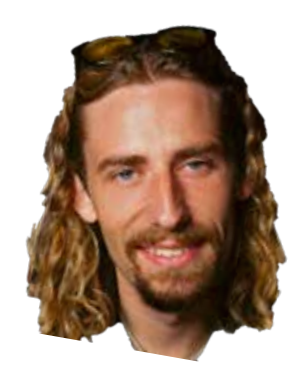

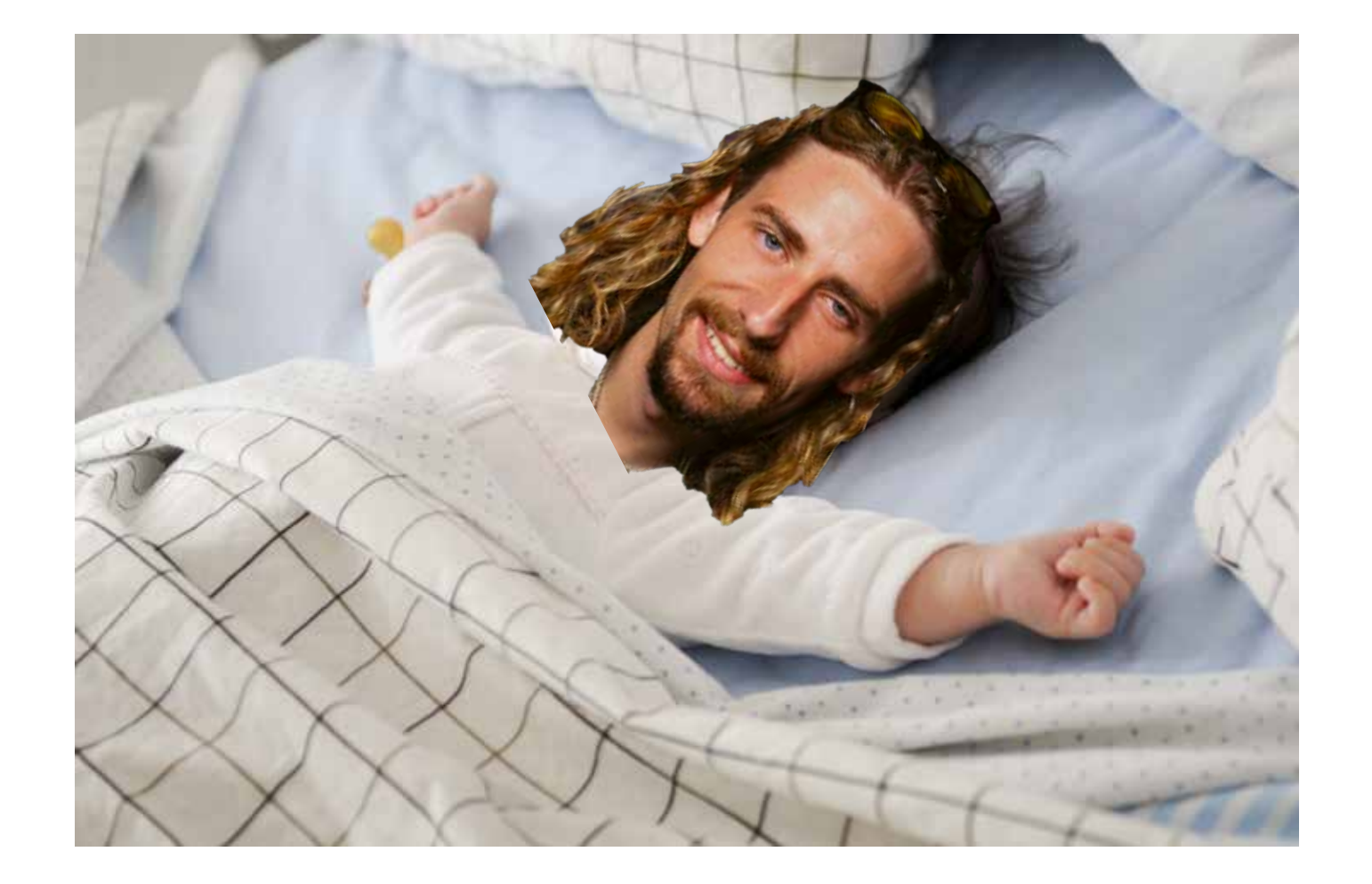

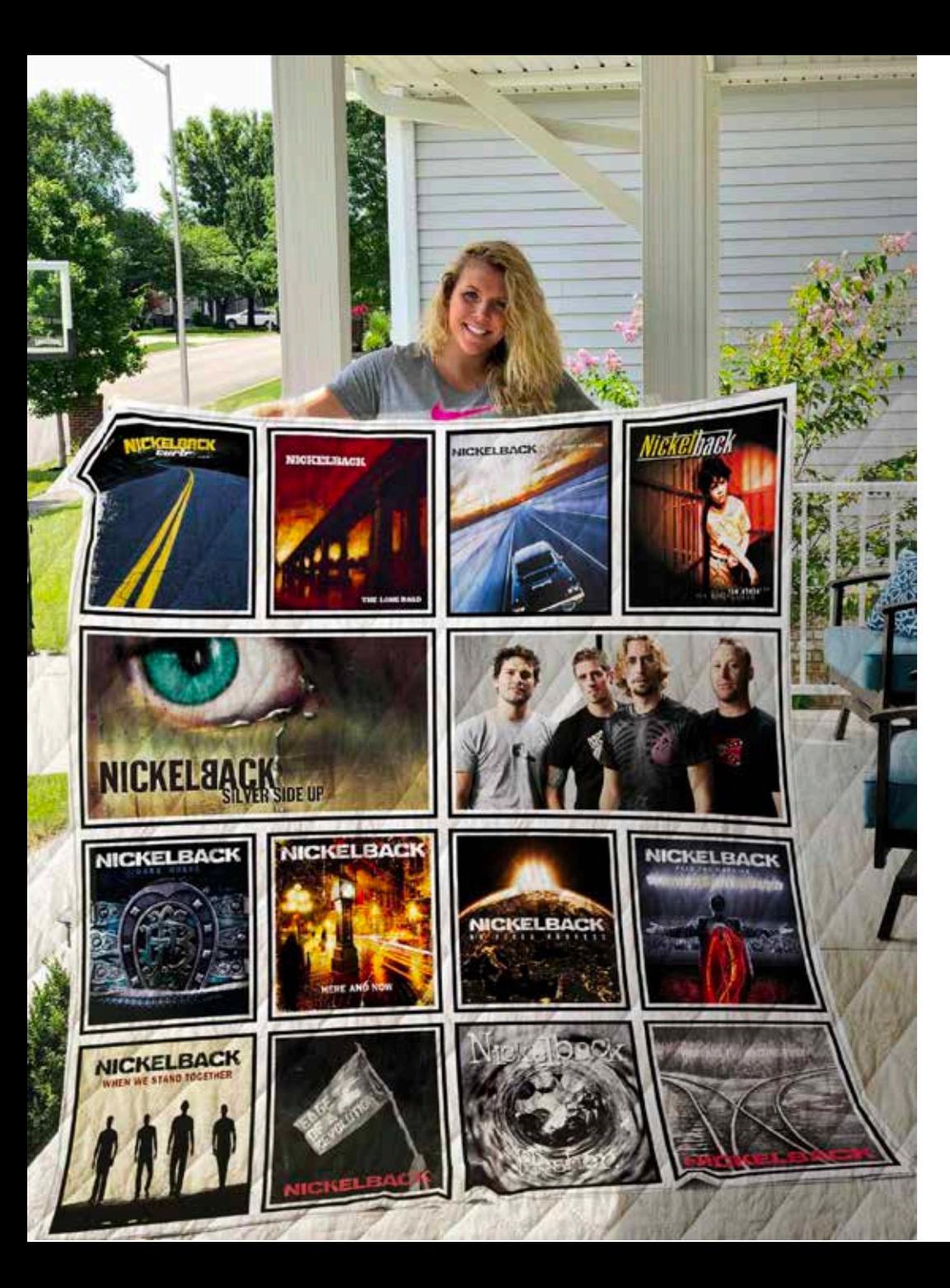

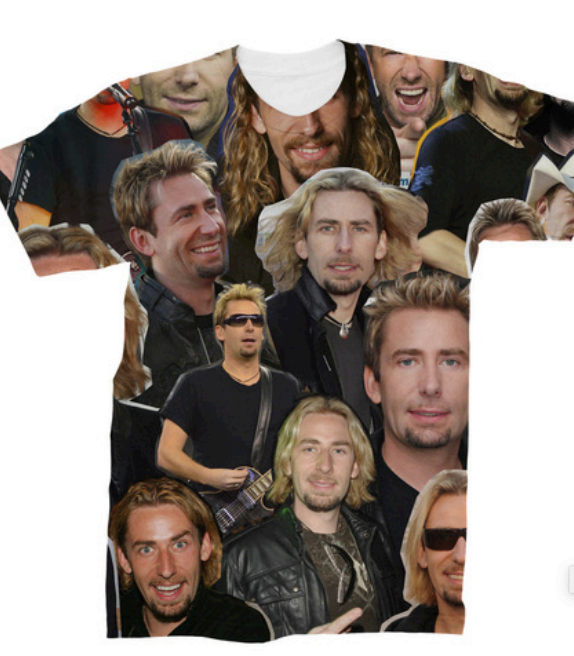

Chad Kroeger

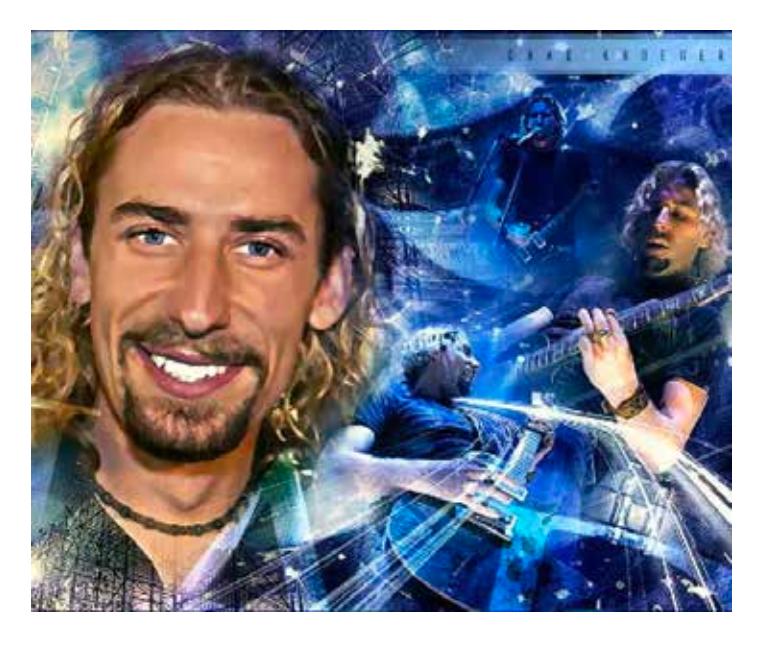

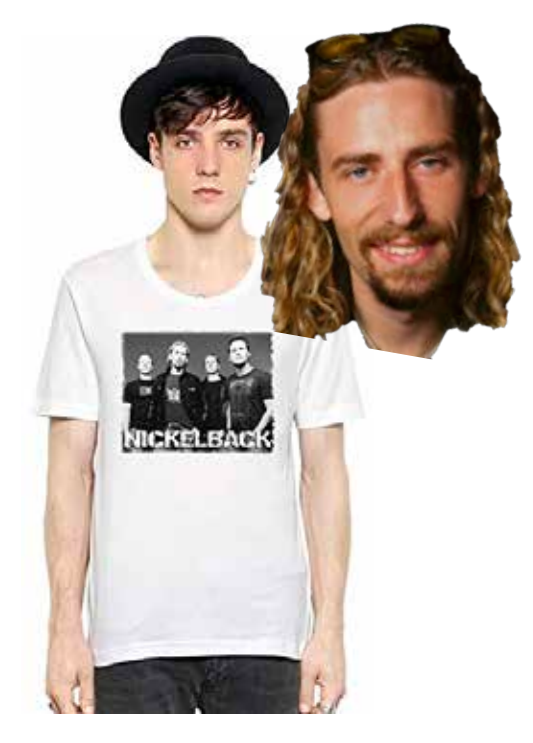

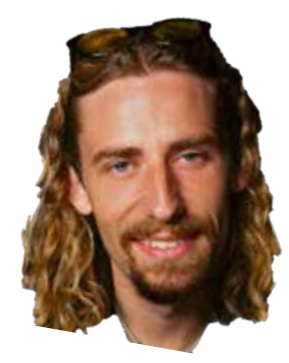

### Cloud Computing

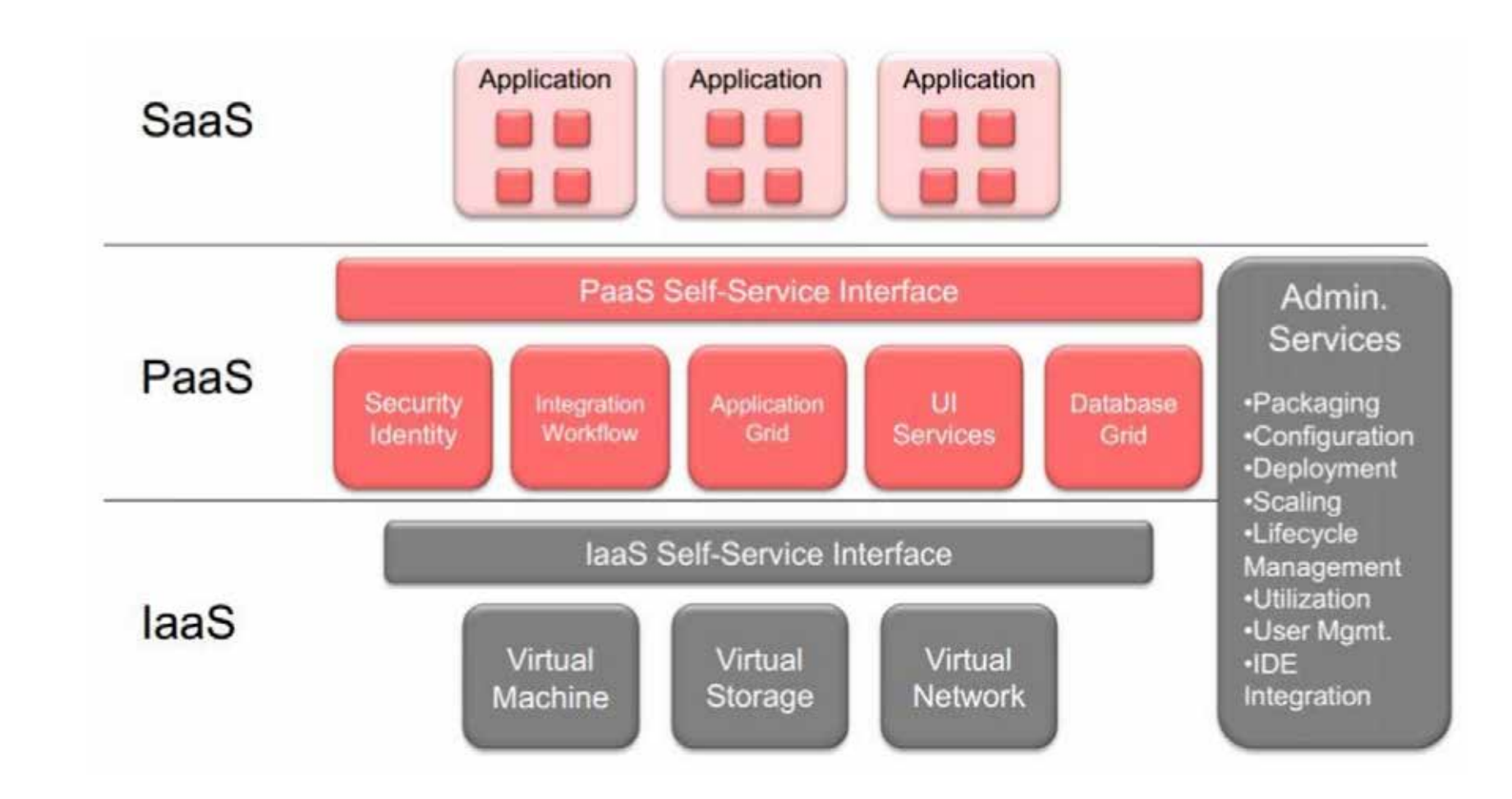

### Static Web-page with e-mail order form

- 1. Sign in to the AWS Management Console and open the **Amazon S3** console at https://console.aws.amazon.com/s3/.
- 2. Create two buckets that match your domain name and subdomain (*dimestore.com* and *www.dimestore.com*).

#### **Use the Amazon S3 console to configure the bucket for website hosting**

- 1. In the S3 buckets list, choose the bucket with the same name as your domain. Then Choose Properties -> Static website hosting.-> Use this bucket to host a website & Index Document box, enter the name of your index page (index.html)
- 2. Redirect requests from *www.dimestore.com* to *dimestore.com:* Choose Properties -> Choose Static website hosting -> Choose Redirect requests. In the Target bucket or domain box, enter your domain (for example, *example.com*).
- 3. Upload Index and Website Content
- 4. Edit Block Public Access Settings: choose Edit public access settings. Clear Block all public access, and choose Save.
- 5. Get Your Endpoints and Test Your Domain Endpoint
- 6. Add Alias Records for dimestore.com and www.dimestore.com

### Amazon S3

Werner Vogel: "Let me emphasize the internal technology part before it gets misunderstood: Dynamo is not **directly** exposed externally as a web service; however, Dynamo and similar Amazon technologies **are** used to power parts of our Amazon Web Services, such as S3."

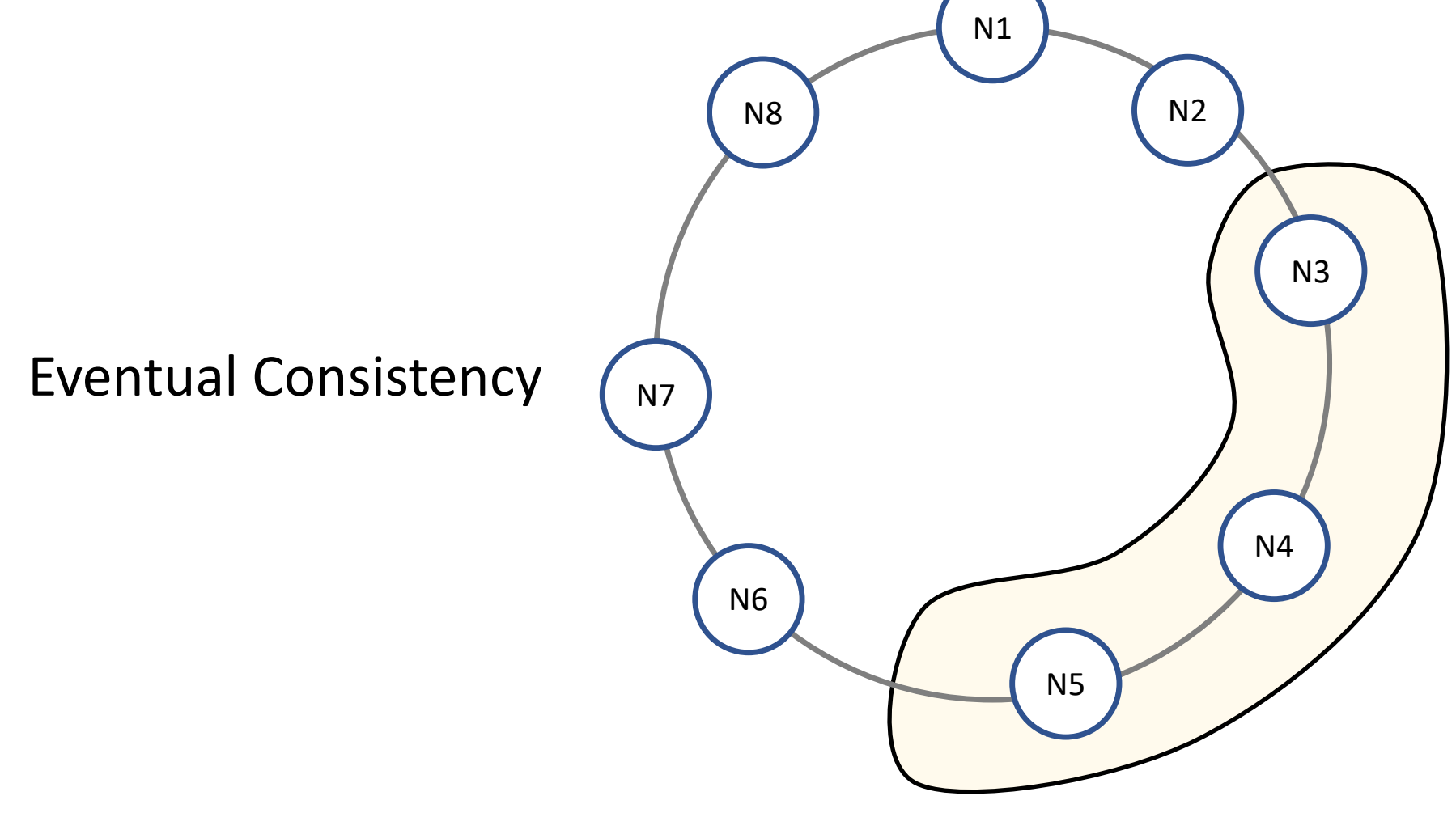

Giuseppe DeCandia, Deniz Hastorun, Madan Jampani, Gunavardhan Kakulapati, Avinash Lakshman, Alex Pilchin, Swaminathan Sivasubramanian, Peter Vosshall, Werner Vogels: **Dynamo: amazon's highly available key-value store.** SOSP 2007: 205-220

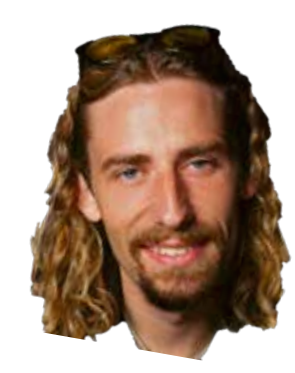

# TakeYourNickelBack.com

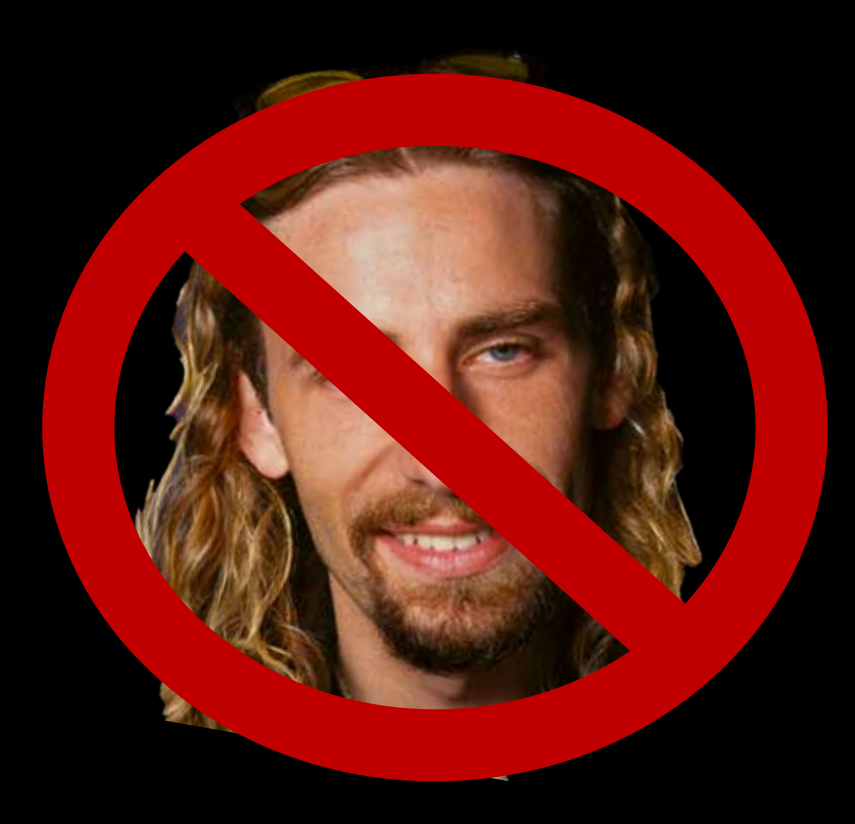

### Meanwhile…

- 1. I hate the establishment
- 2. I only listen to local bands founded by my former roommates and despise Nickelback and their irritating fans.

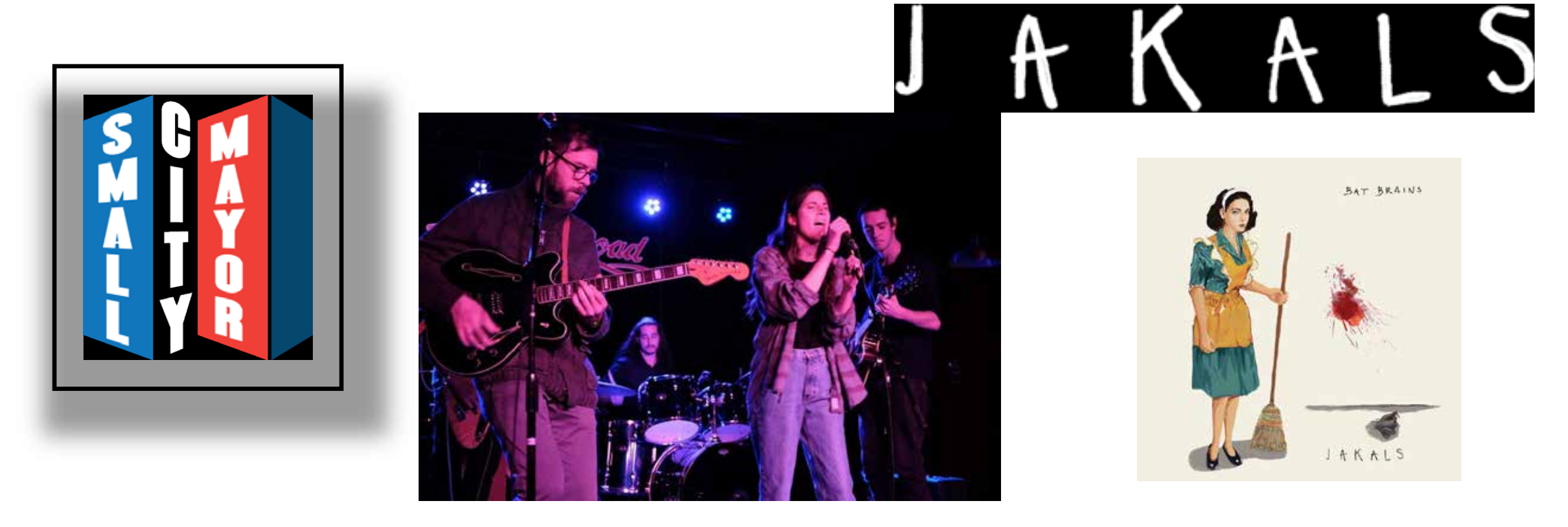

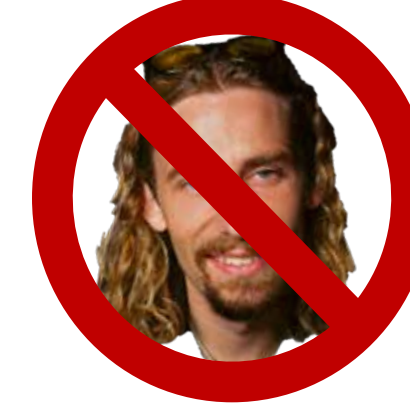

### TakeYourNickelBack.com

- After one too many arguments about how all the music that everyone else likes is terrible and I'm the only one with impeccable musical taste. I decide to start my own Anti-Nickelback website for making fun of these people.
- I distrust all large businesses (Except hardware manufacturers for some reason) and decide to host the website on a web server running in my basement

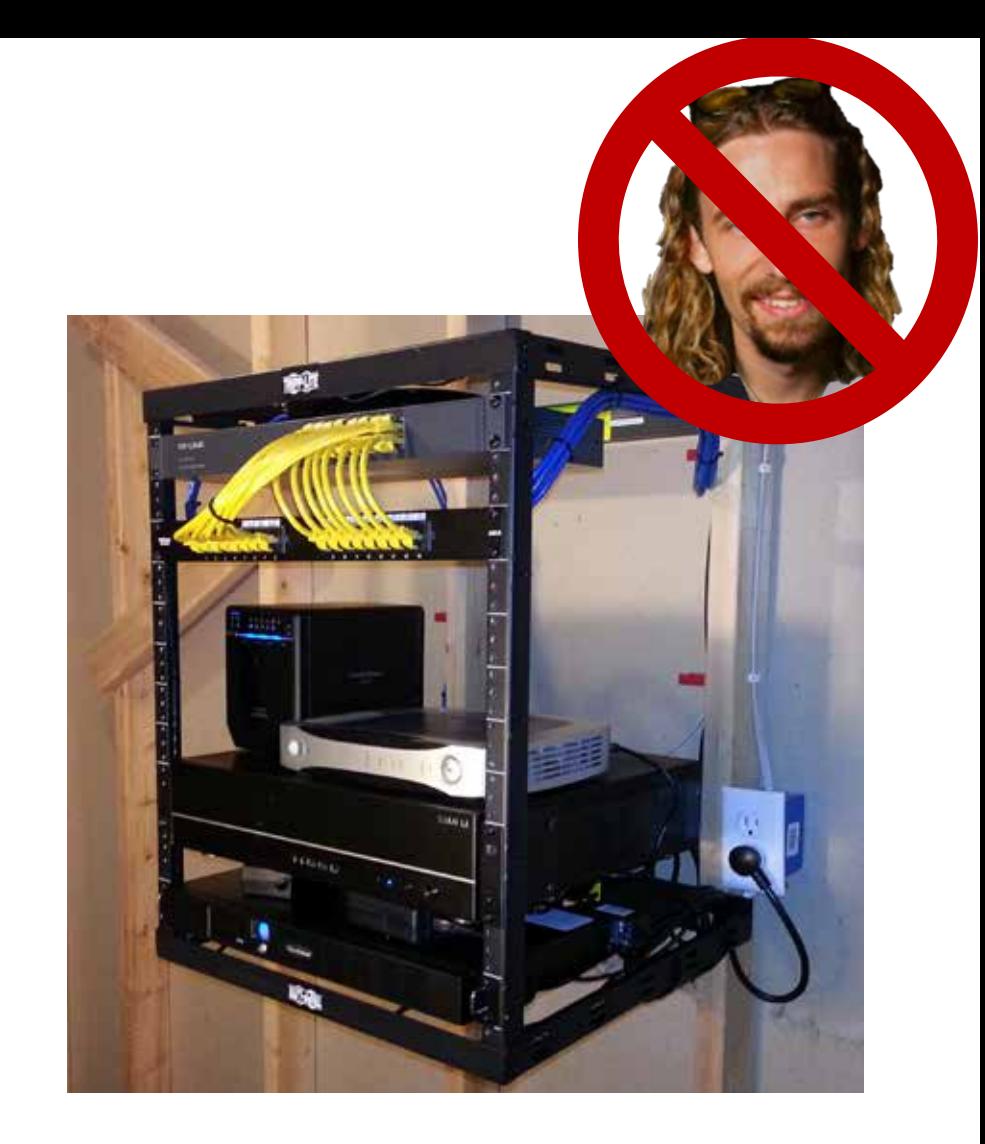

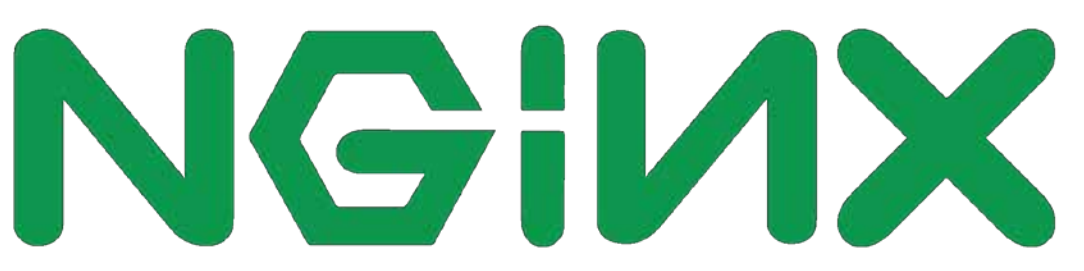

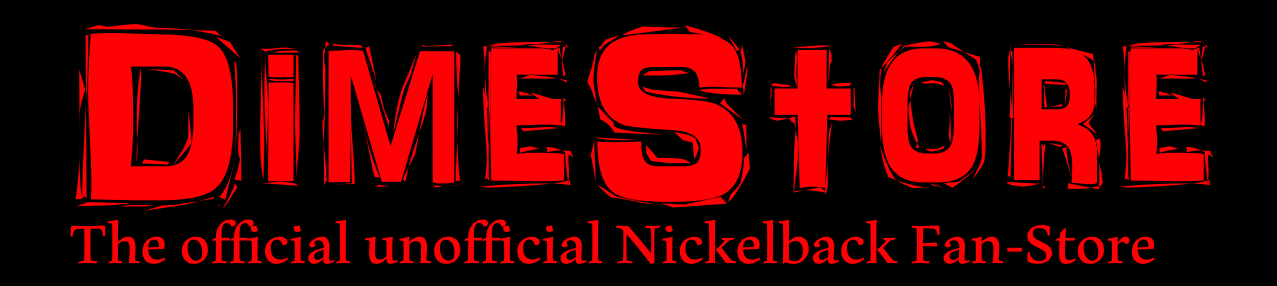

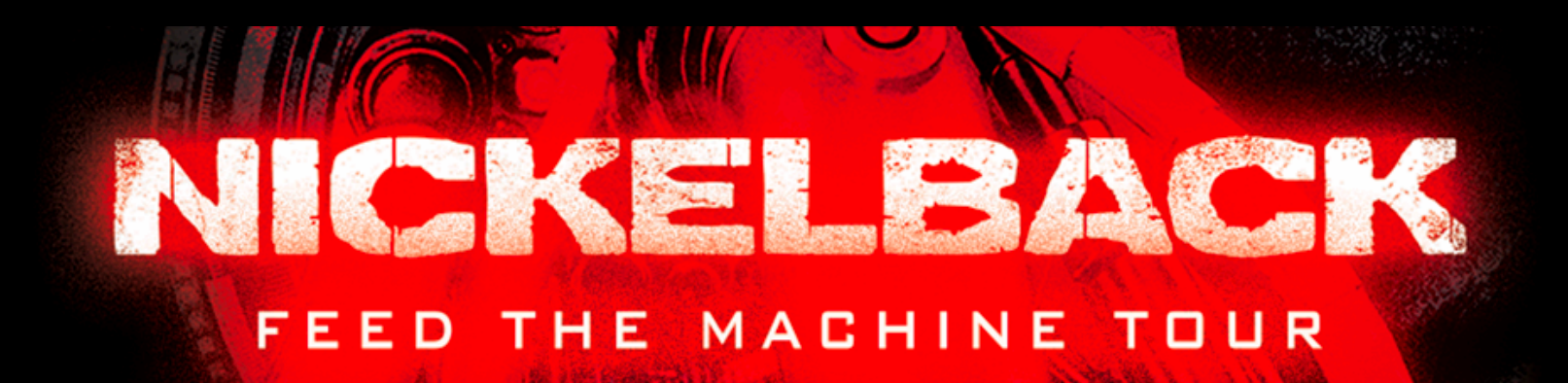

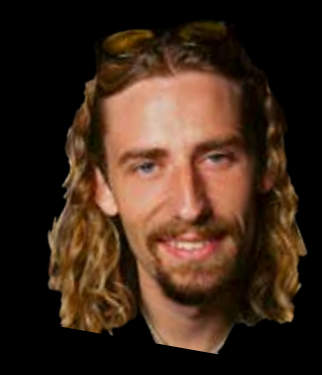

### DimeStore is getting traction

### DimeStores first real web-store

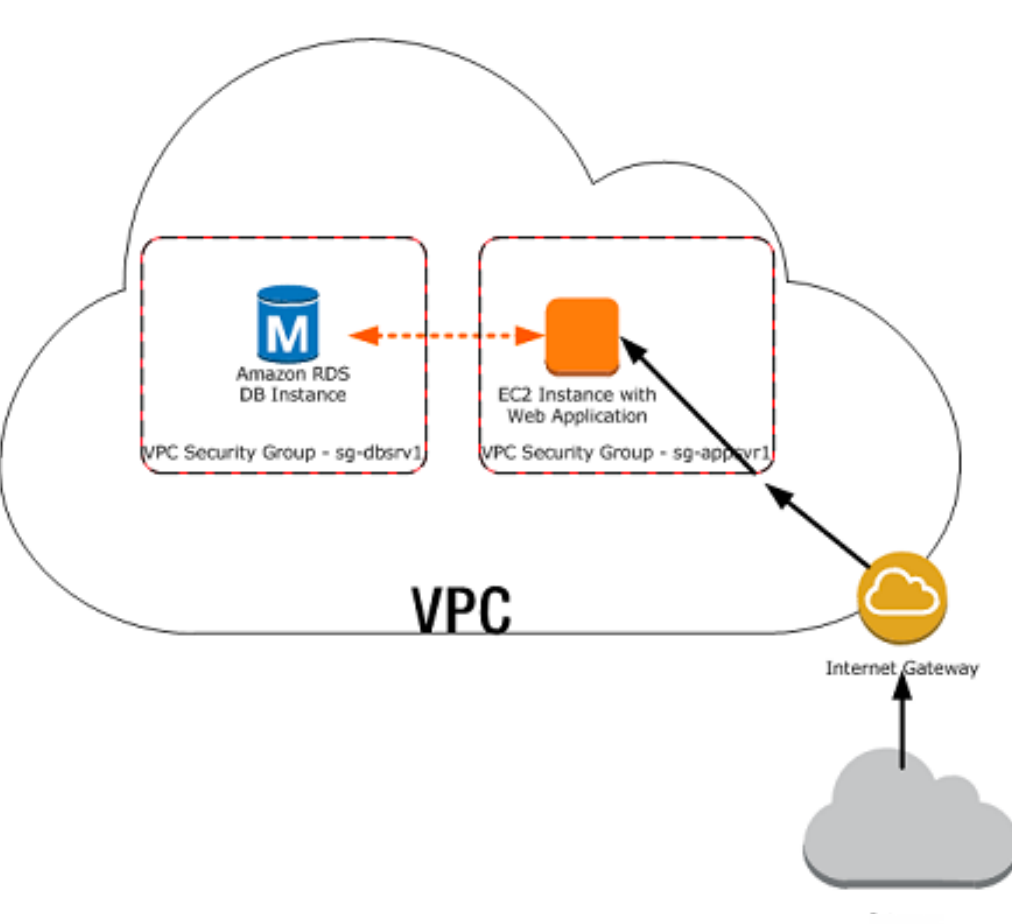

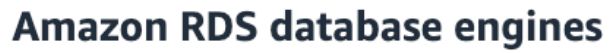

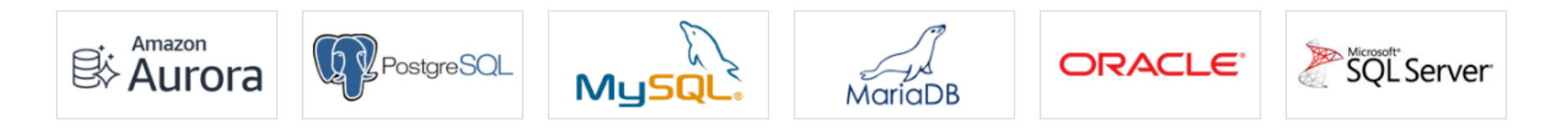

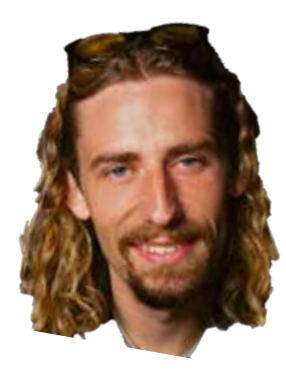

### Typical scalable architecture on Amazon

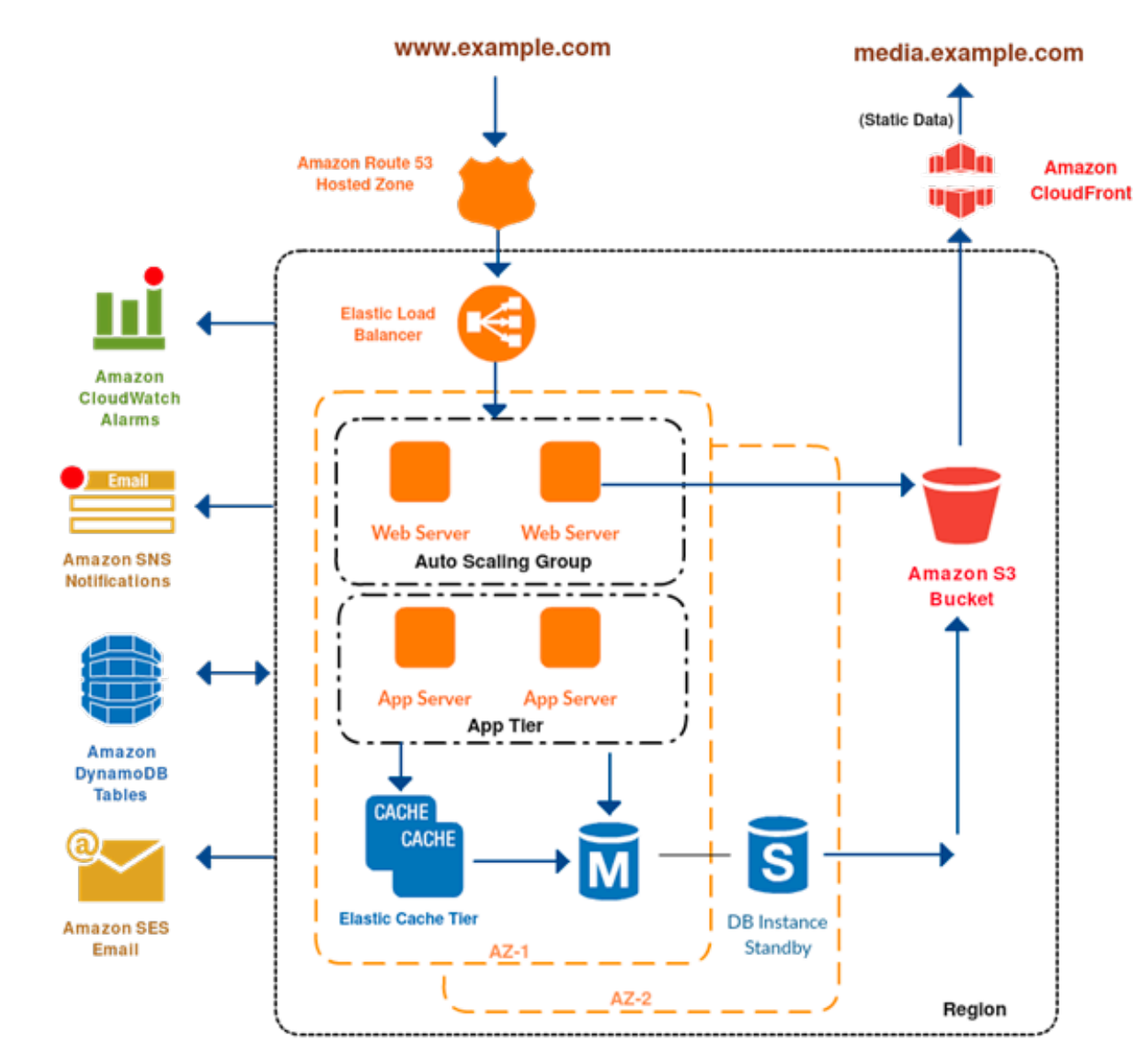

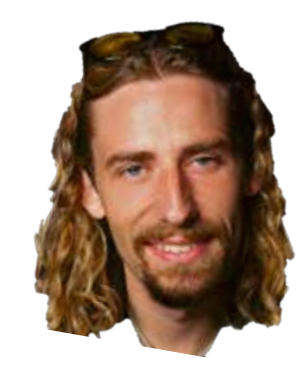

### Why do we need a database and transactions?

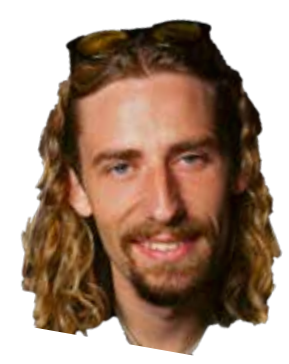

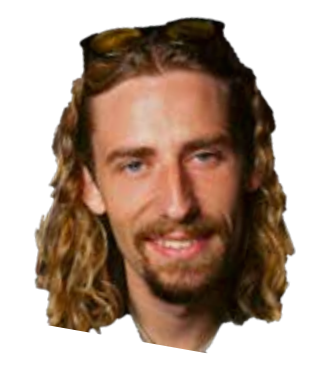

## What do you do when your database fails?

Primary Backup

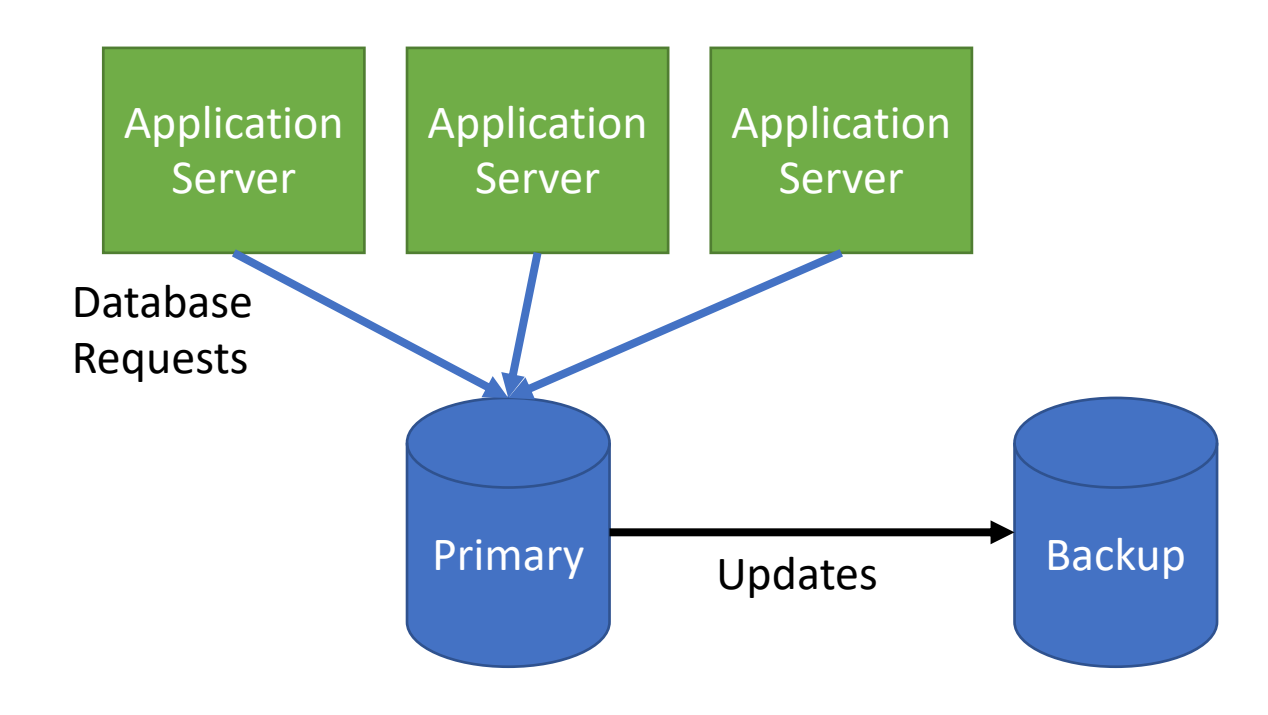

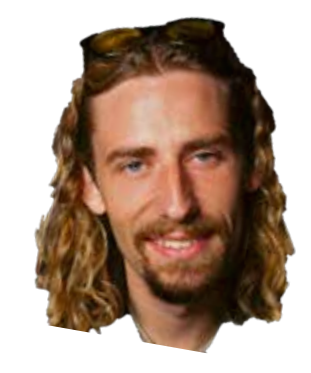

## What do you do when your database fails?

Primary Backup

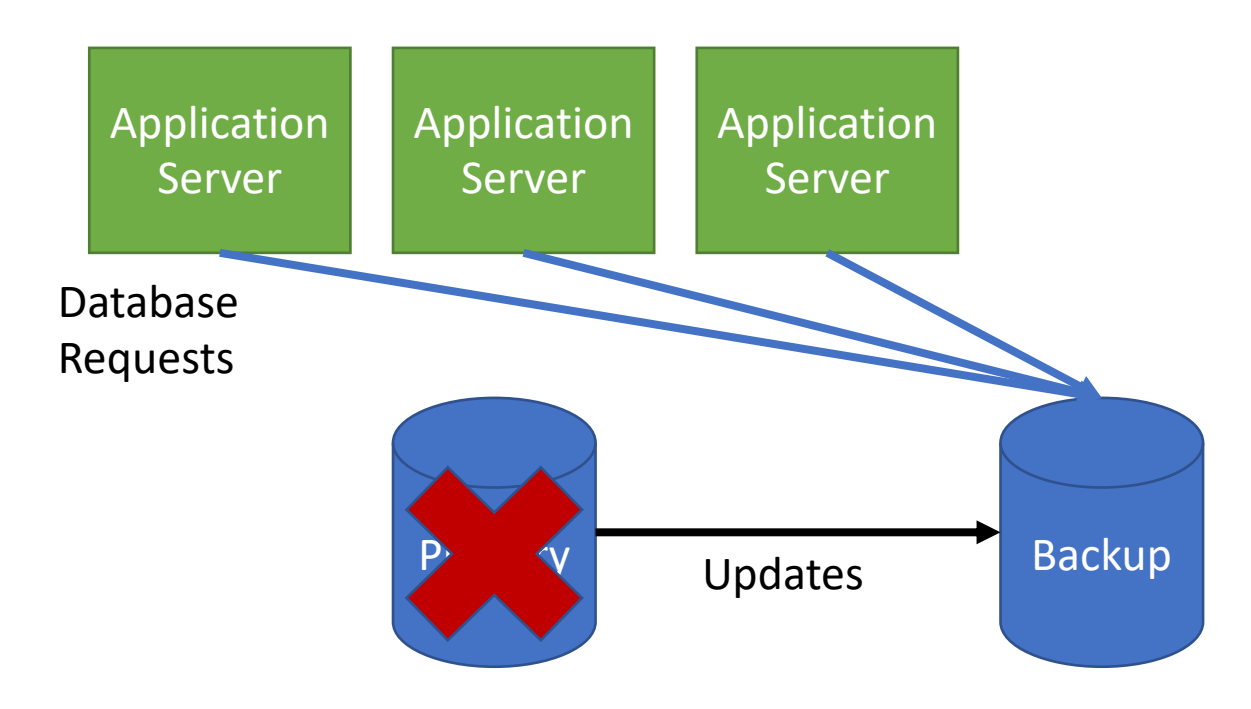

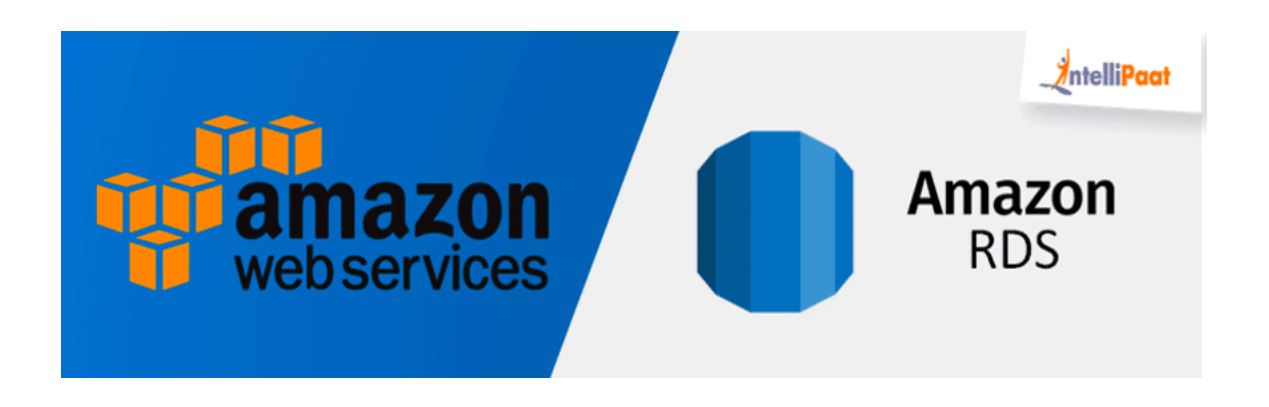

#### Amazon RDS - Traditional Replication j

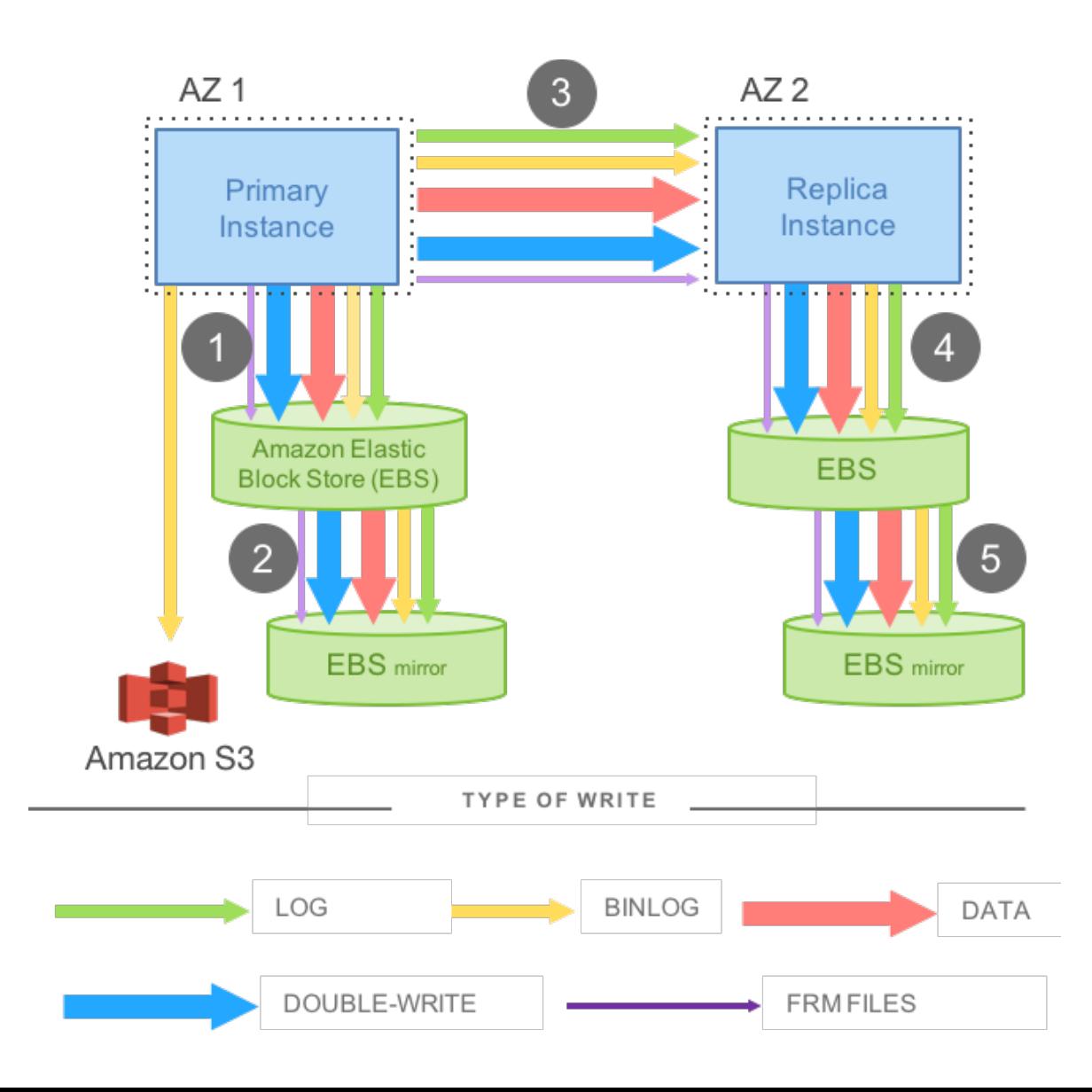

#### Steps 1, 3, and 5 are sequential and synchronous.

#### Modify DB Instance: Im1ks7xpixmry6w

#### **Instance Specifications**

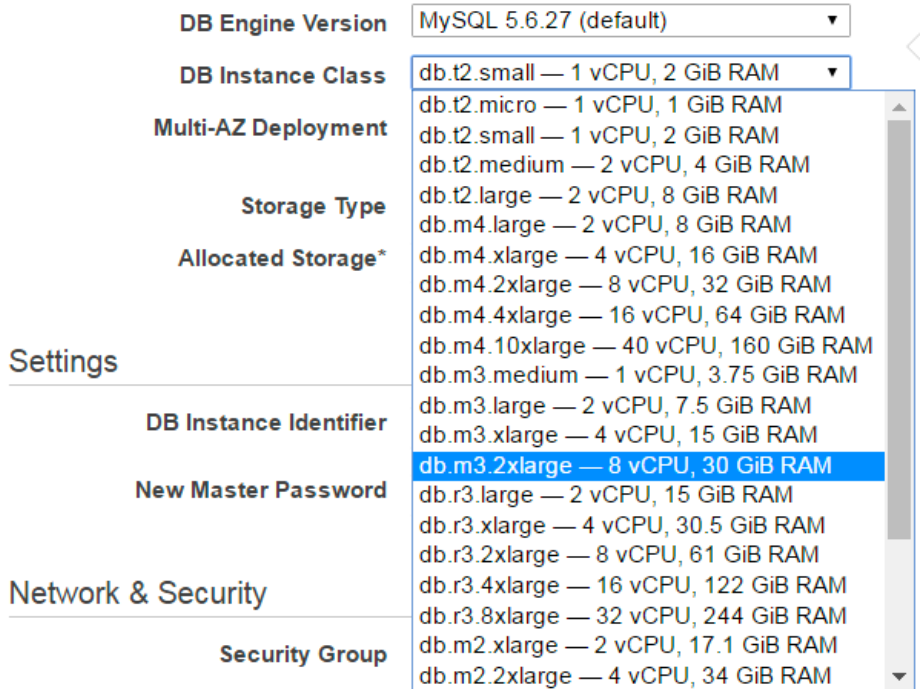

### Vertical Scaling Horizontal Scaling

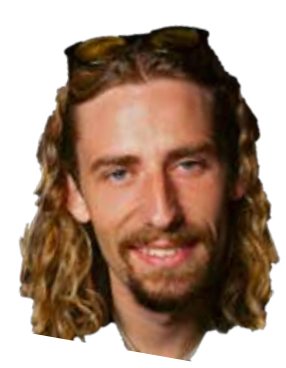

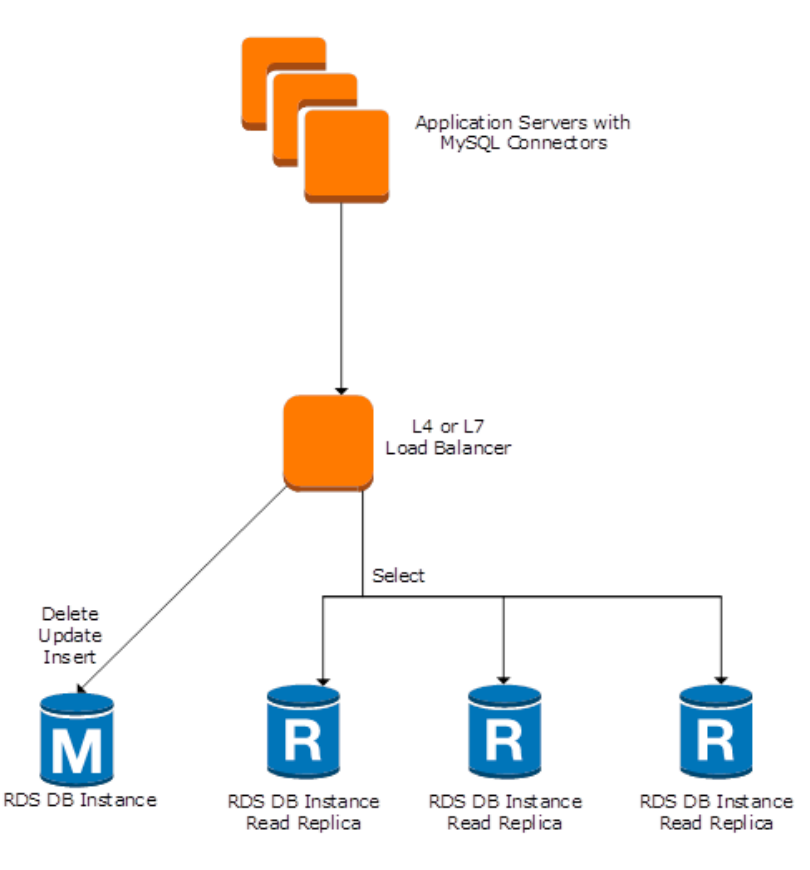

#### Creates potential downtime Consistent reads

### Amazon Aurora

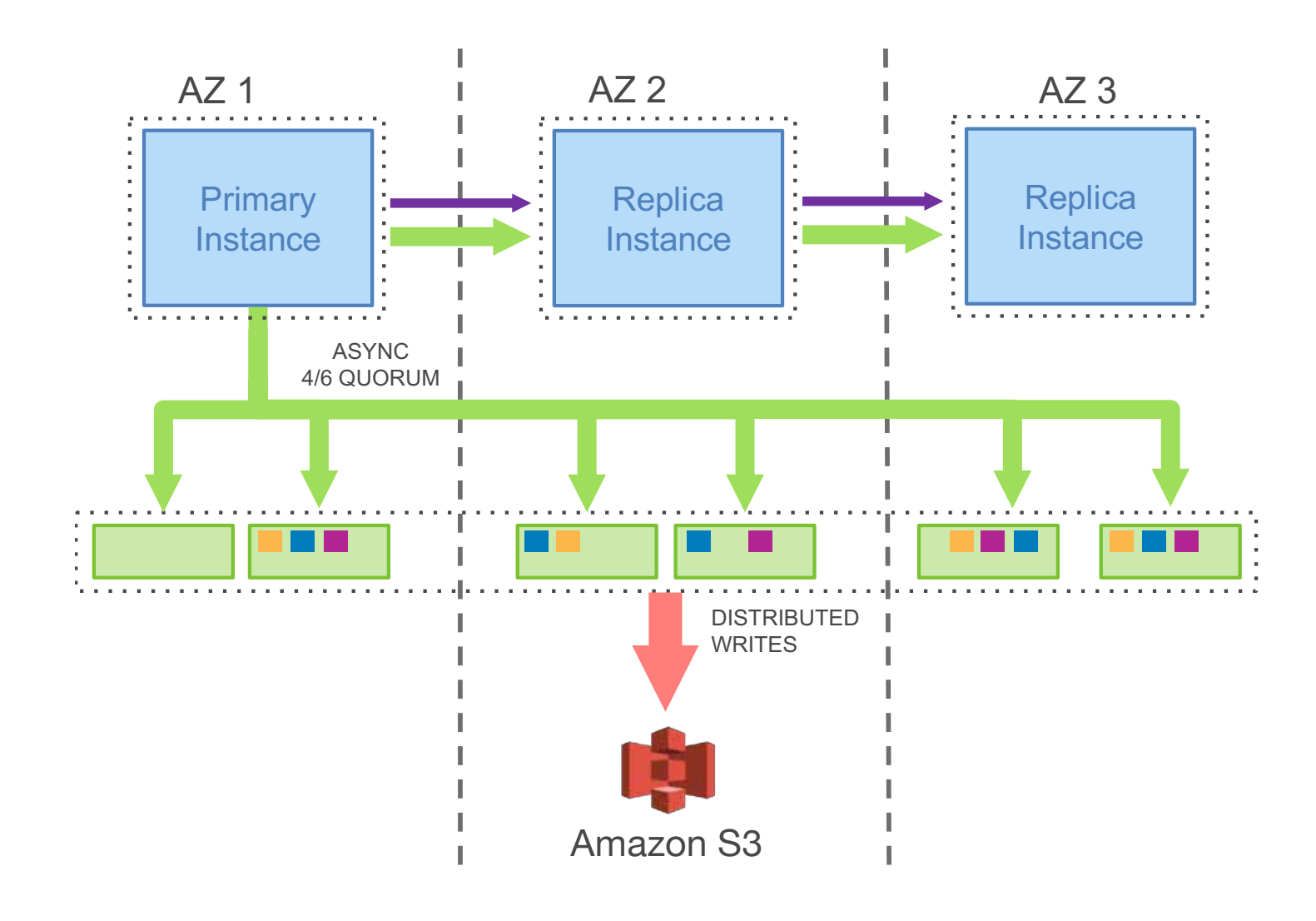

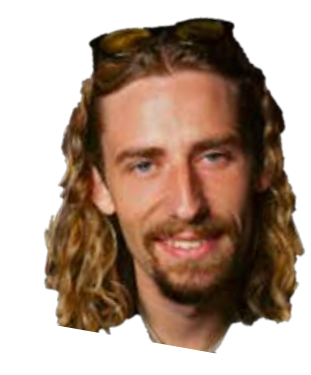

Clicker: Why does Amazon do 4/6 replication?

 The log stream generated by the writer and sent to the storage nodes is also sent to all read replicas. Each replica typically lags behind the writer by a short interval<br>(20 ms or loss) (20 ms or less)

Based on MySQL. Changed InnoDB version

# TakeYourNickelBack.com

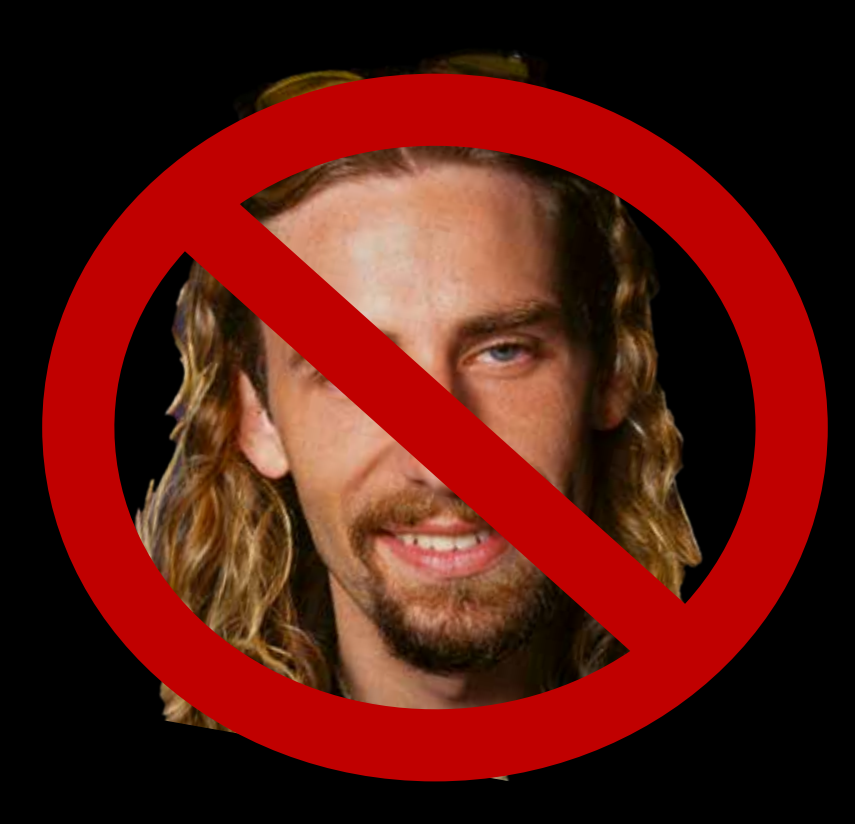

Everyone thinks they have impeccable musical taste and emails wanting to buy antinickelback merch.

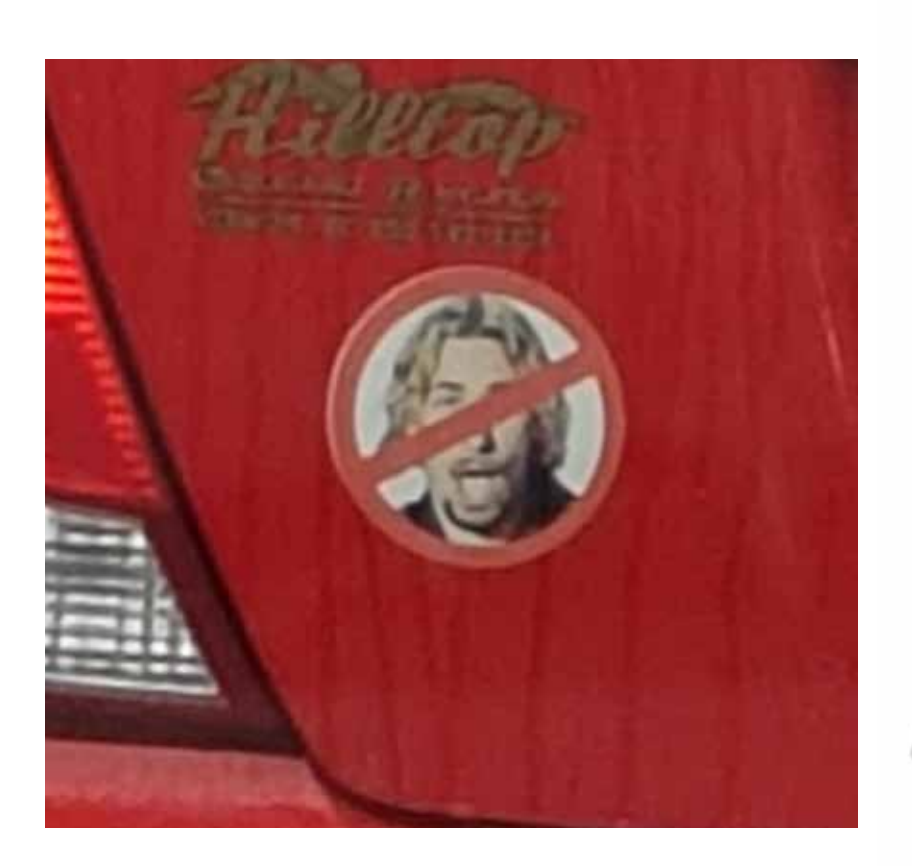

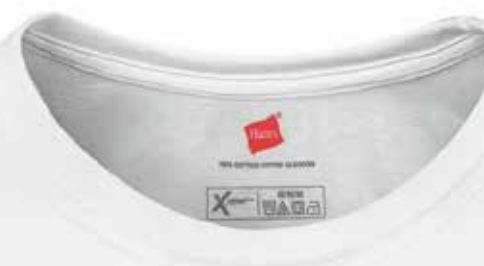

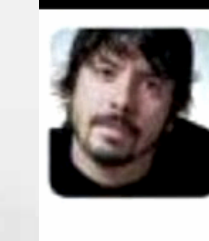

David Grohl @FooGDave  $14h$ If you play a Nickelback song backwards you'll hear messages from the devil. Even worse, if you play it forwards you'll hear Nickelback.

### TakeYourNickelBack.com

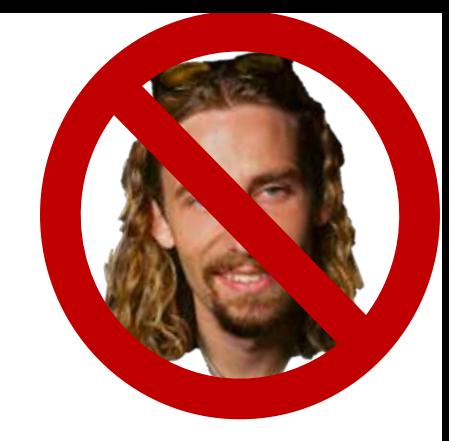

- Has a forum for people complaining about Nickelback
- Has a store for great Anti-Nickelback merch
- Allows users to design their own merch and the top voted designs will be sold on the website.
- Has a blog where I talk about how much better my music tastes are than my friends. Allows users to like and comment.
- Maybe more in the future.
- Maybe I could build on top of an existing embedded database key value store like RocksDB or SQLite

### Choice of DBMS

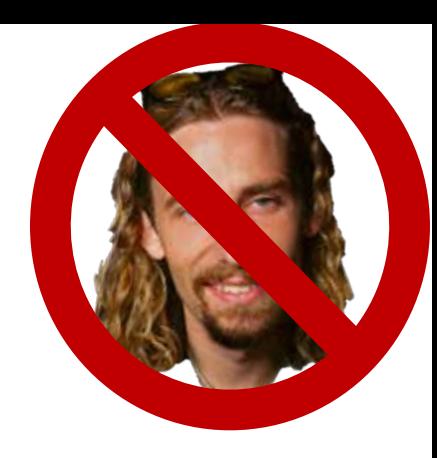

#### **Embedded DBMS**

- If you application server fails, you lose data
- Do not easily scale to application workload
- Usually runs in the same process

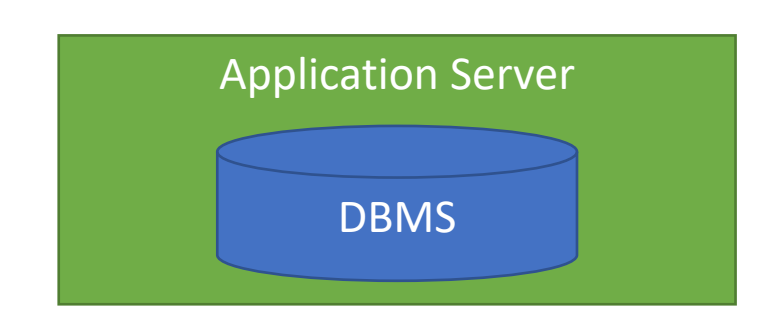

#### **Independent DMBS**

- Scale Application and DB independently
- Designed for many concurrent users

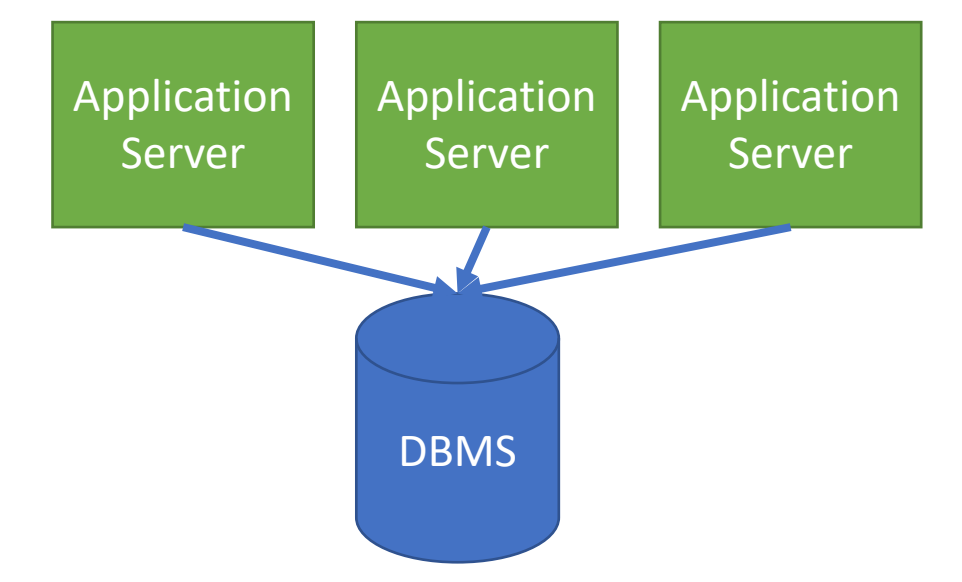

### RocksDB

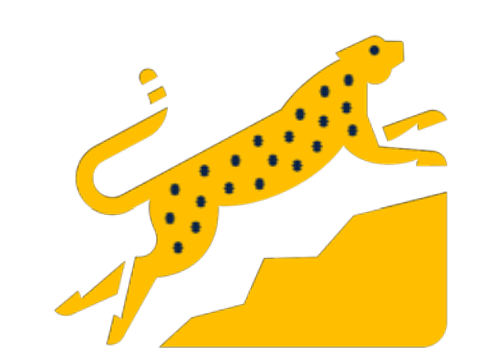

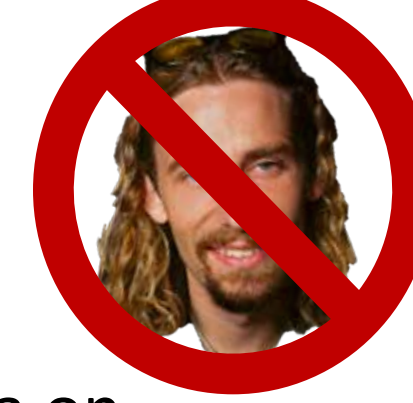

- You get a key-value database (like a hash table) that stores data on disk, supports transactions and is optimized for write-heavy workloads, and can support range scans.
- Is used as a storage engine for other systems (MySQL)
- Disadvantages:
	- 1. Lacks a full query language, and many common database features. If you need foreign keys, columns, indexes etc you have to build it yourself.
	- 2. Single User
	- 3. Doesn't scale beyond a single process (what do we do when our website grows to more users?)

### **SQLite**

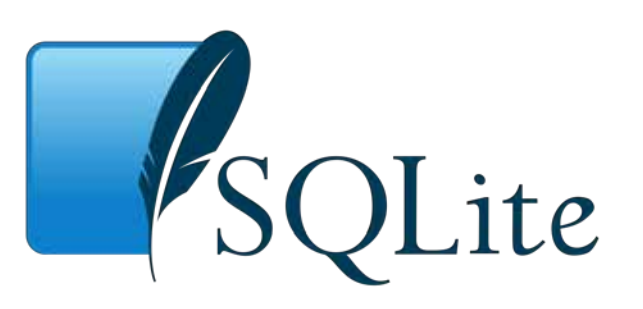

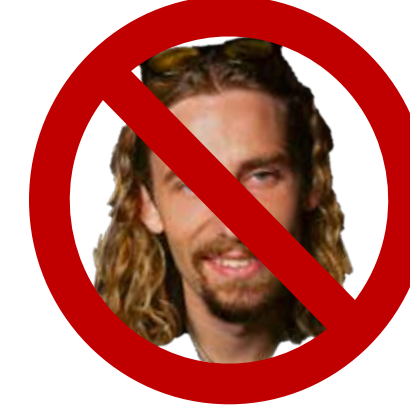

- An embedded SQL database that supports transactions. A row-store optimized for transactions.
- Disadvantages: Single user and not built for not built for large applications.

### What are my options for data management?

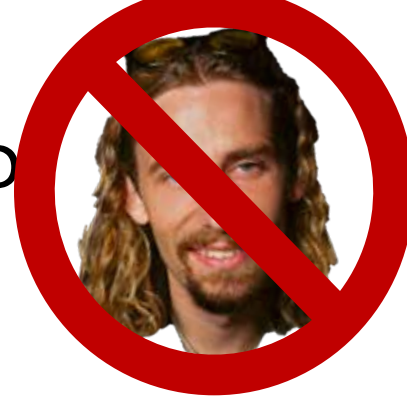

- A full featured transaction processing SQL system like Postgres, MySQL (MariaDB), Oracle or Microsoft SQL Server (but not open source). Optimized for many concurrent users, and offers failover features.
- Used by the largest companies for their most important operational data. If tuned well, you can trust them to handle your data properly.
- Since we are running these ourselves, we need to hire a database administrator to ensure things are running smoothly and safely.

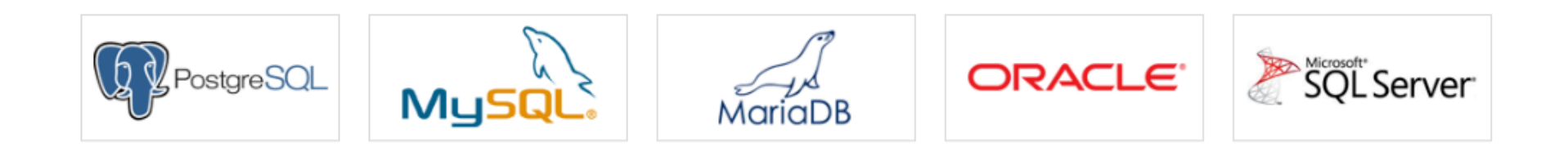

What does it mean to host your own database on-premise or on EC2

- Increasing reliability requires buying new machines
- Scale-out/Scale-up requires buying new machines
- They have to be configured correctly
	- Independent drives
	- Backups
	- …
- Disaster recovery needs to be automated (how to recover from power- outage)
- Load-balancing etc. needs to be implemented
- Hire administrators

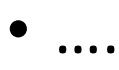

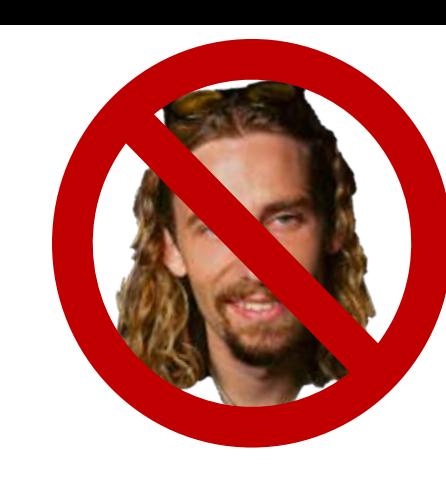

What about NoSQL?

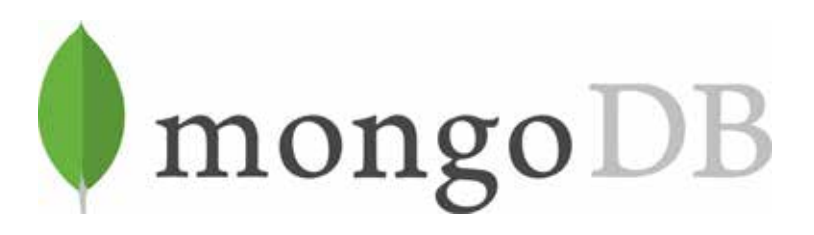

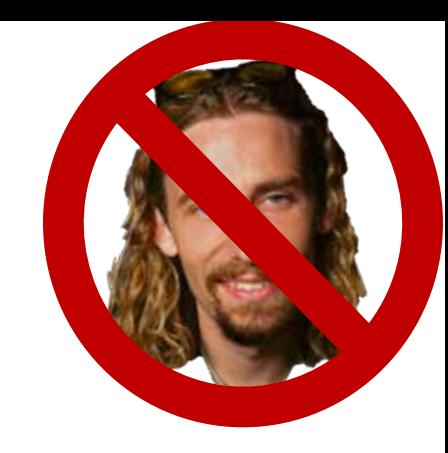

- Stores JSON Documents in key-value pairs
- JSON only API
- Distributed across multiple nodes
- Has indexes for fast access
- Tend to store data in a denormalized way (instead of customer, orders table, each customer document stores all their orders)
- Started with no multiple transactions, no joins. Have since added this functionality.
- Have to give up SQL functionality, query optimization and other common DB features.
- Is Web Scale

The rapid growth of Nickelback fans causes a backlash, and my store is growing!

- I bought a ton of new machines and put them in my basement!
- My ISP is starting to wonder what I'm doing and my hardware costs are through the roof.

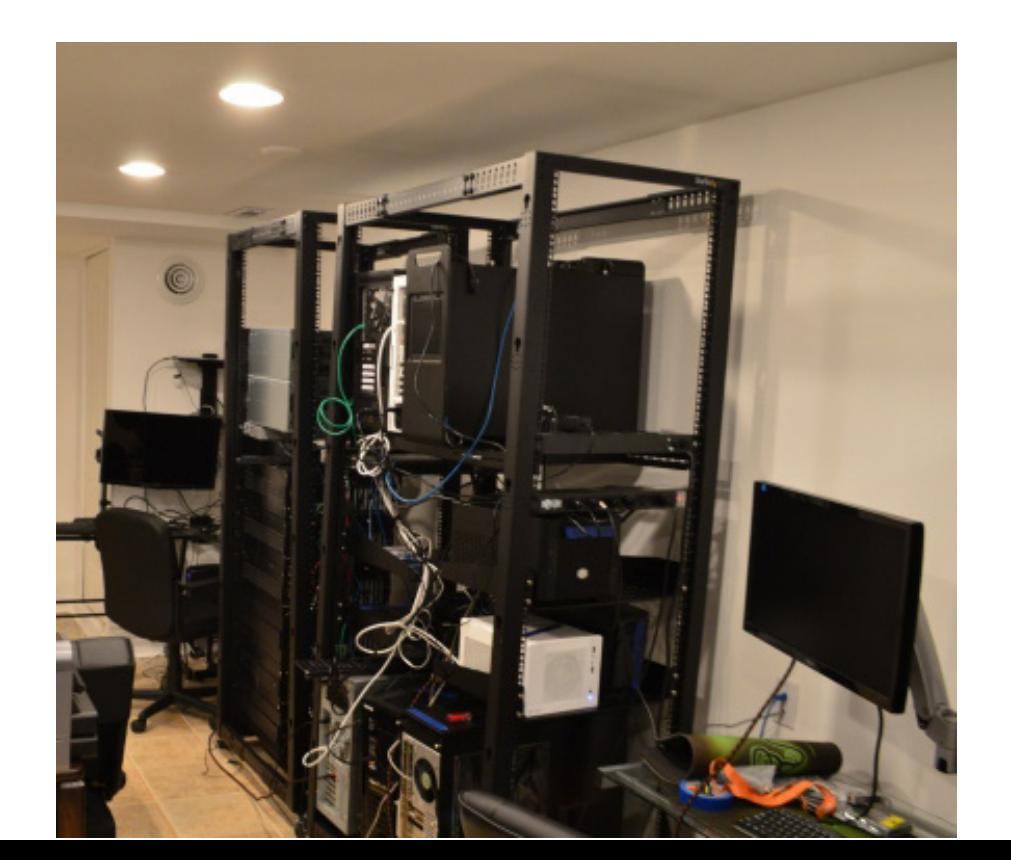

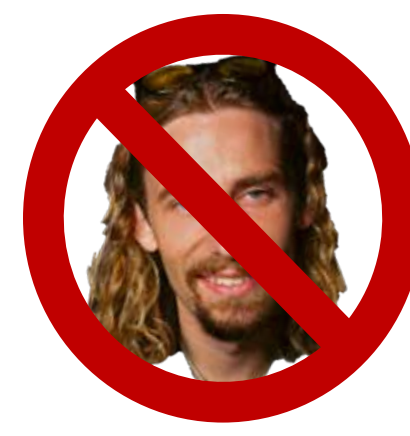

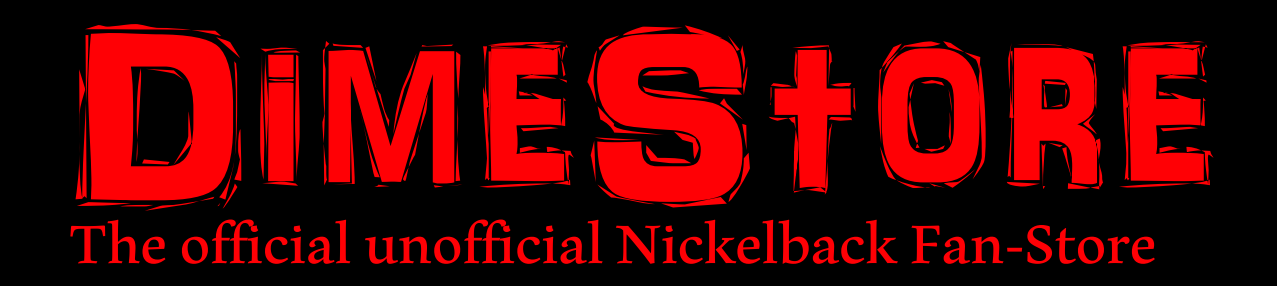

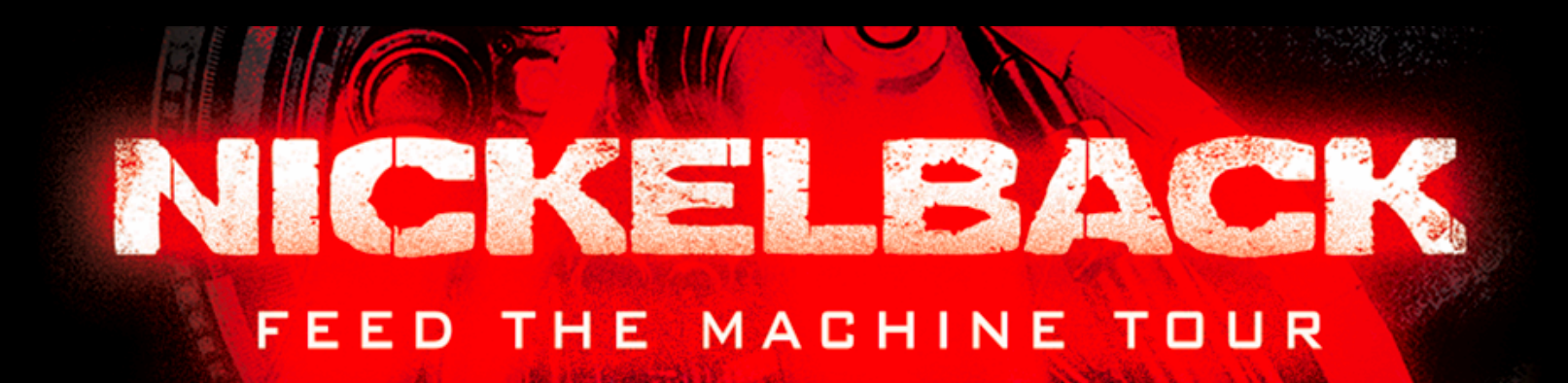

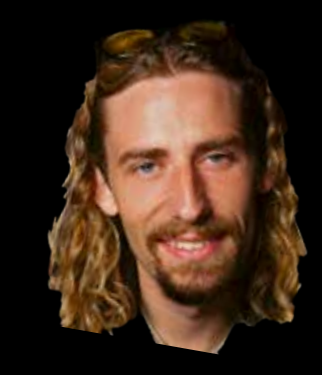

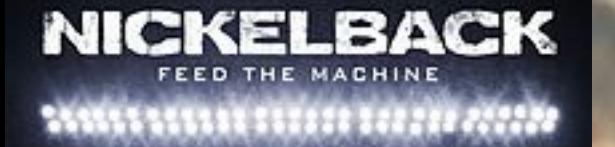

**Sales are dropping and we need to find new revenue. Data Science to the rescue**

### Data Science to the rescue

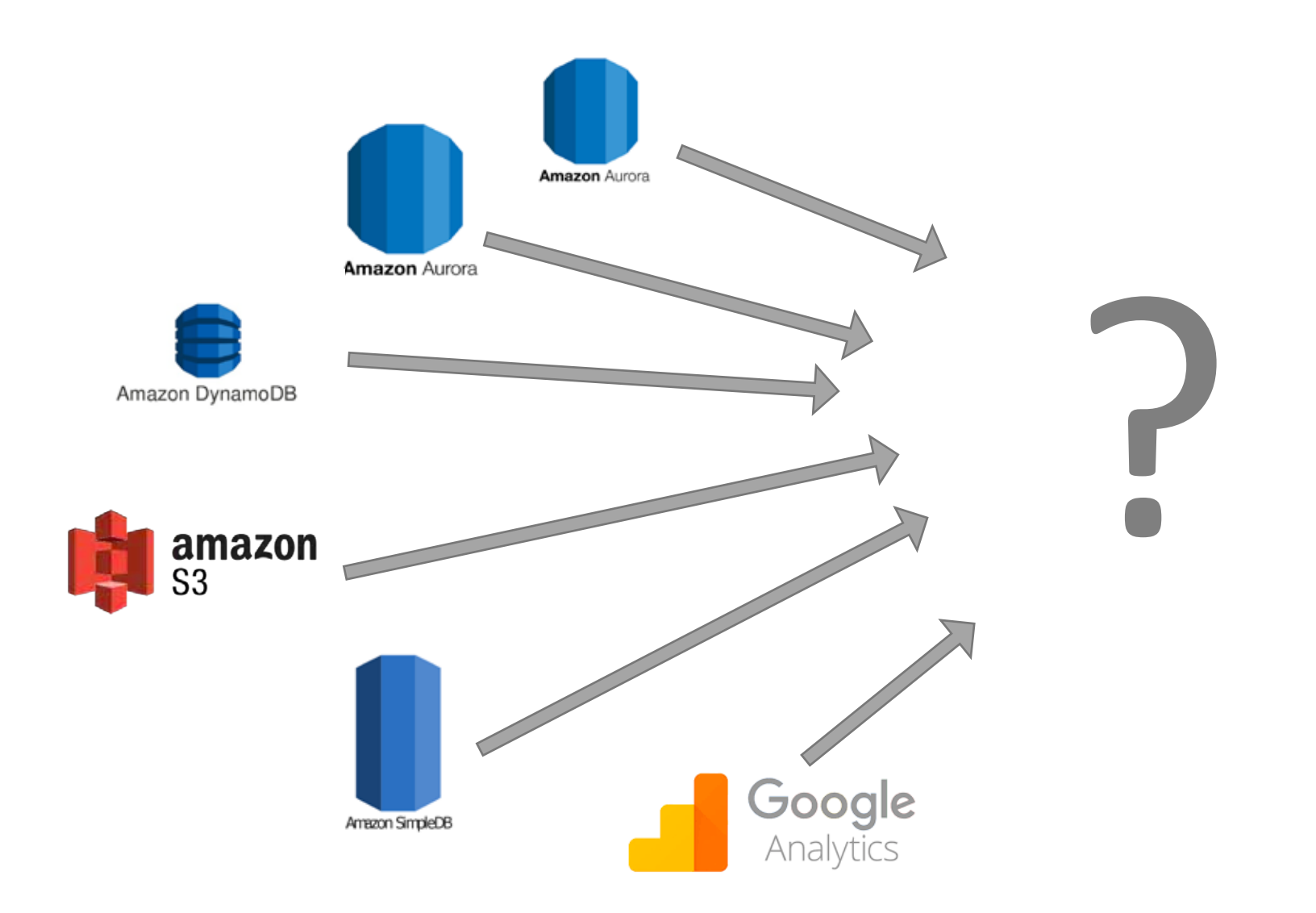

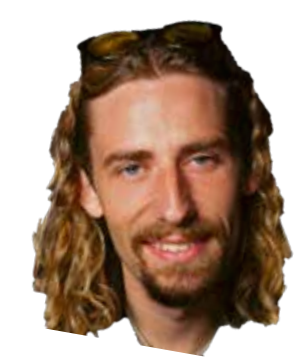

### Data Science to the rescue

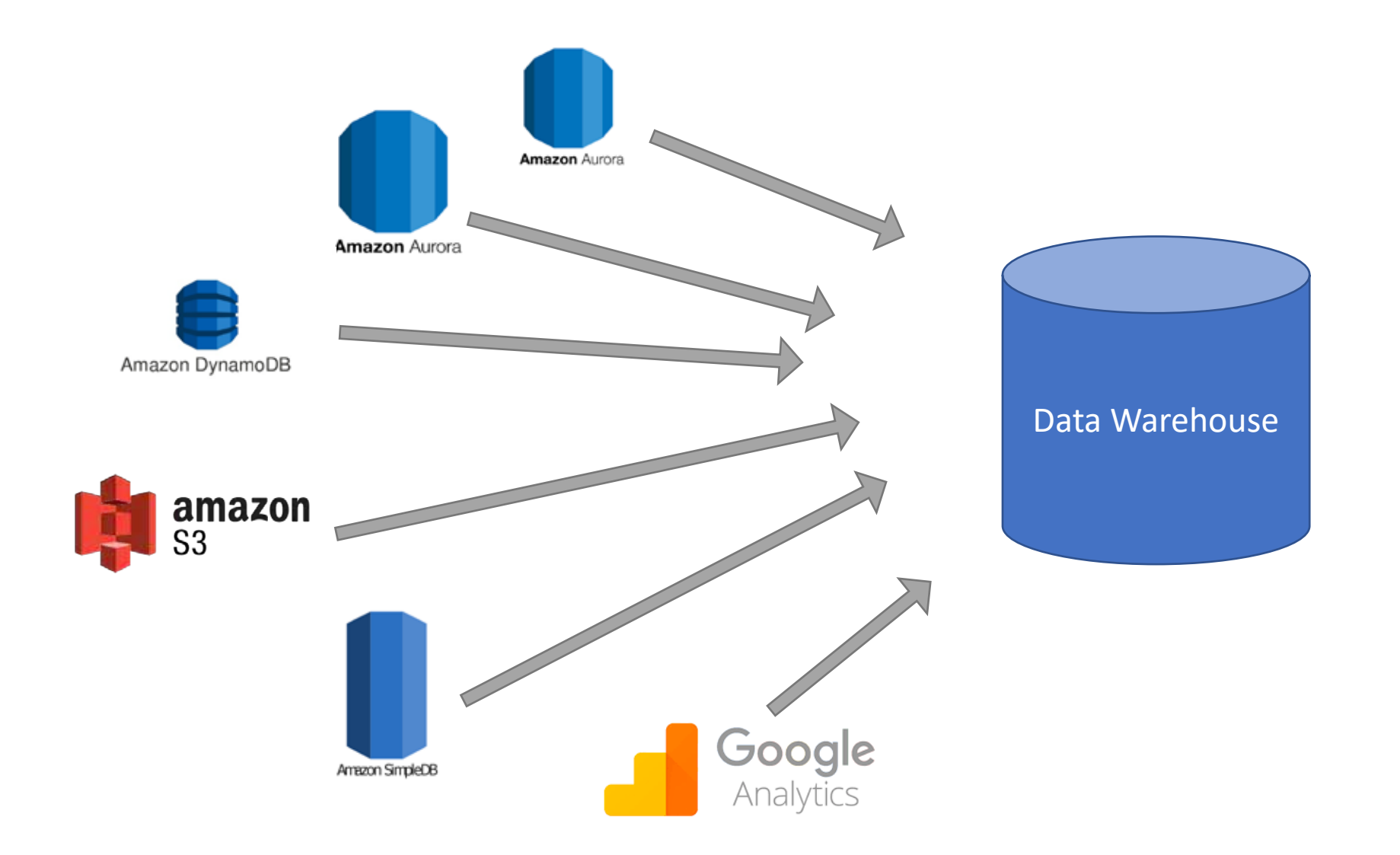

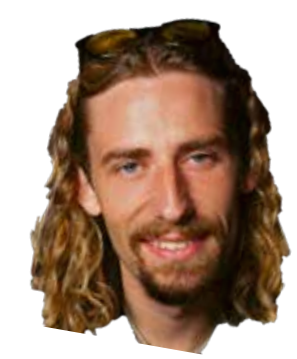

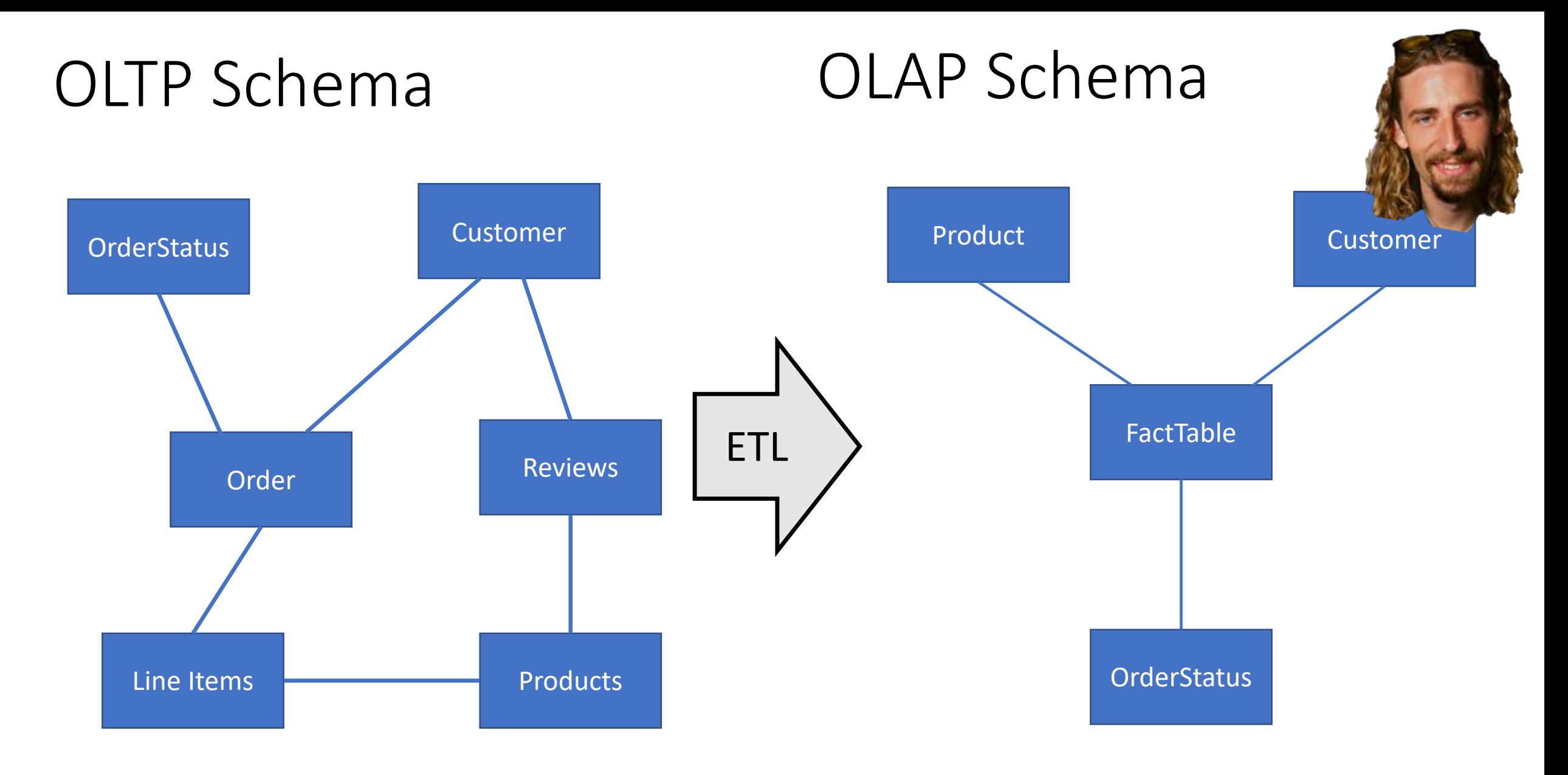

### AWS Glue

### What are the most common use cases for a datawarehouse?

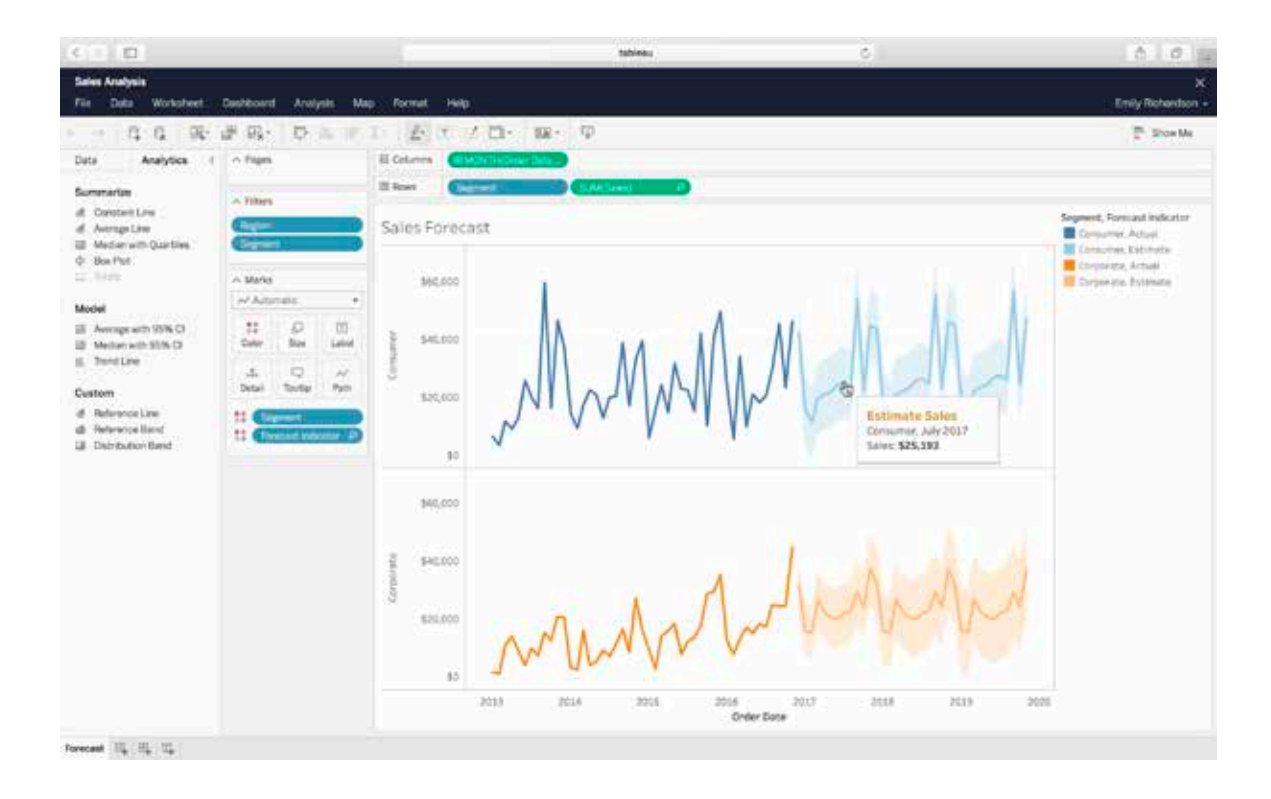

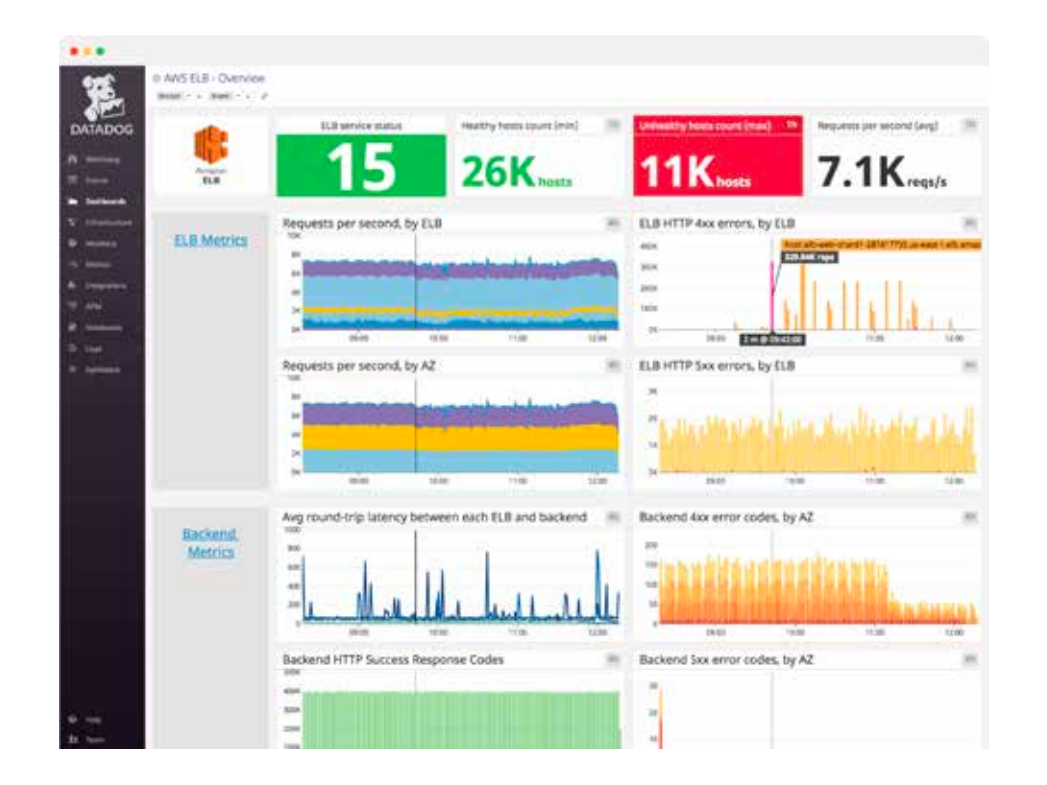

#### Data Exploration **Data Exploration Dashboards**

(AWS QuickSight)

#### Ì Amazon Redshift

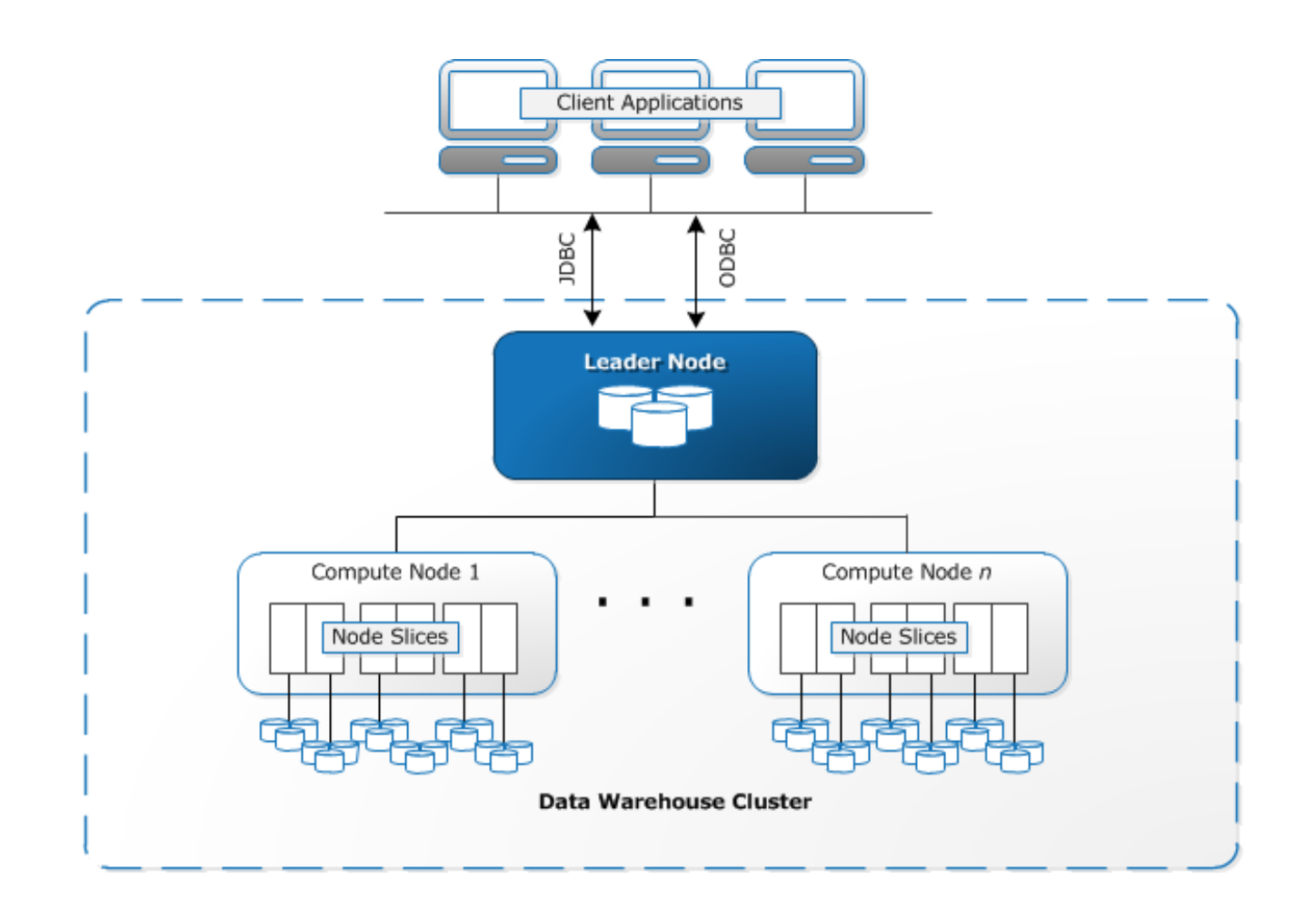

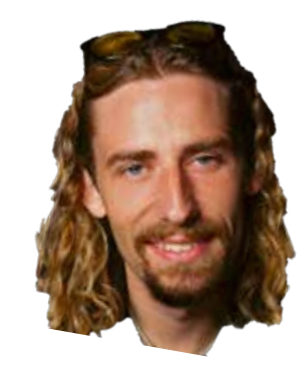

 $\overline{\phantom{a}}$ ر<br>۲ ∷<br>∪ complies quelfy plans for execution on the<br>compute nodes, performs final aggregation of results when requiredThe leader node accepts connections from client programs, parses requests, generates & compiles query plans for execution on the

Anurag Gupta, Deepak Agarwal, Derek Tan, Jakub Kulesza, Rahul Pathak, Stefano Stefani, Vidhya Srinivasan: **Amazon Redshift and the Case for Simpler Data Warehouses.** SIGMOD Conference 2015: 1917-1923

### Amazon Redshift

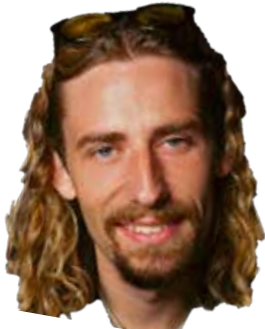

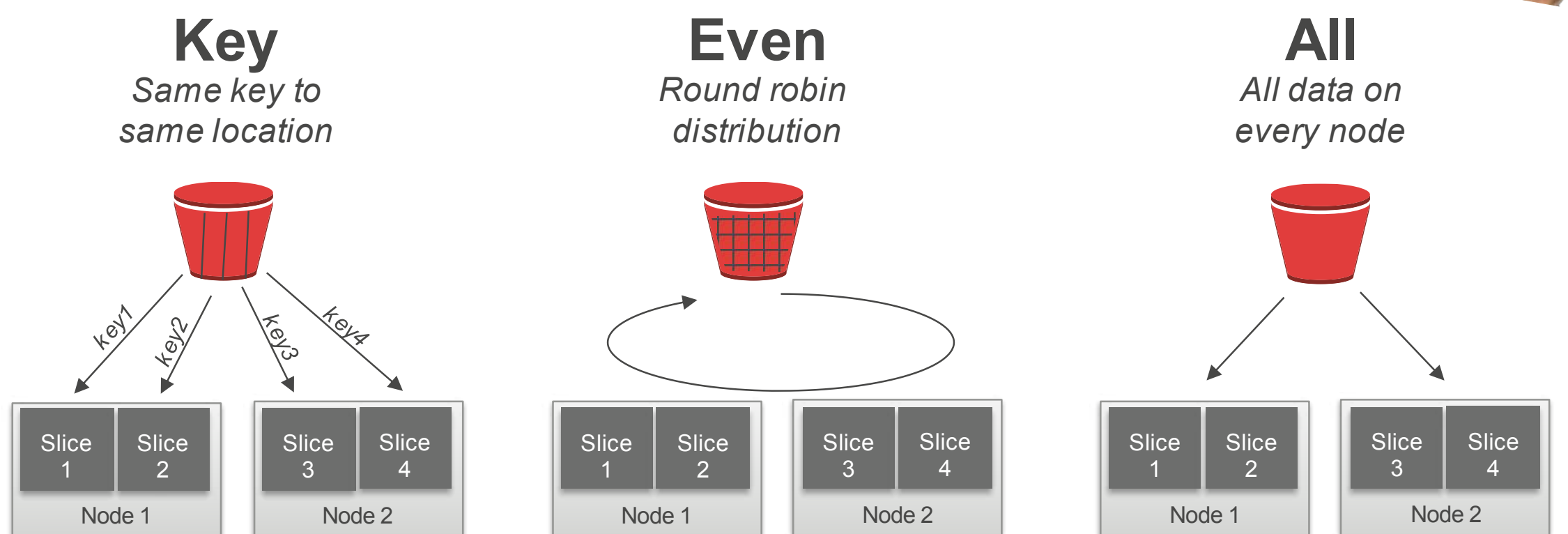

The user can specify whether data is distributed in a round robin fashion, hashed according to a distribution key, or duplicated on all slices

### Amazon Redshift Spectrum

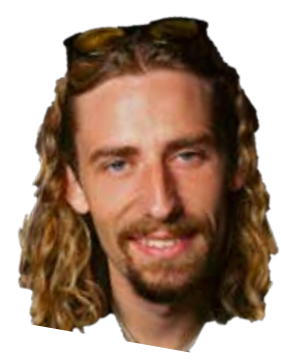

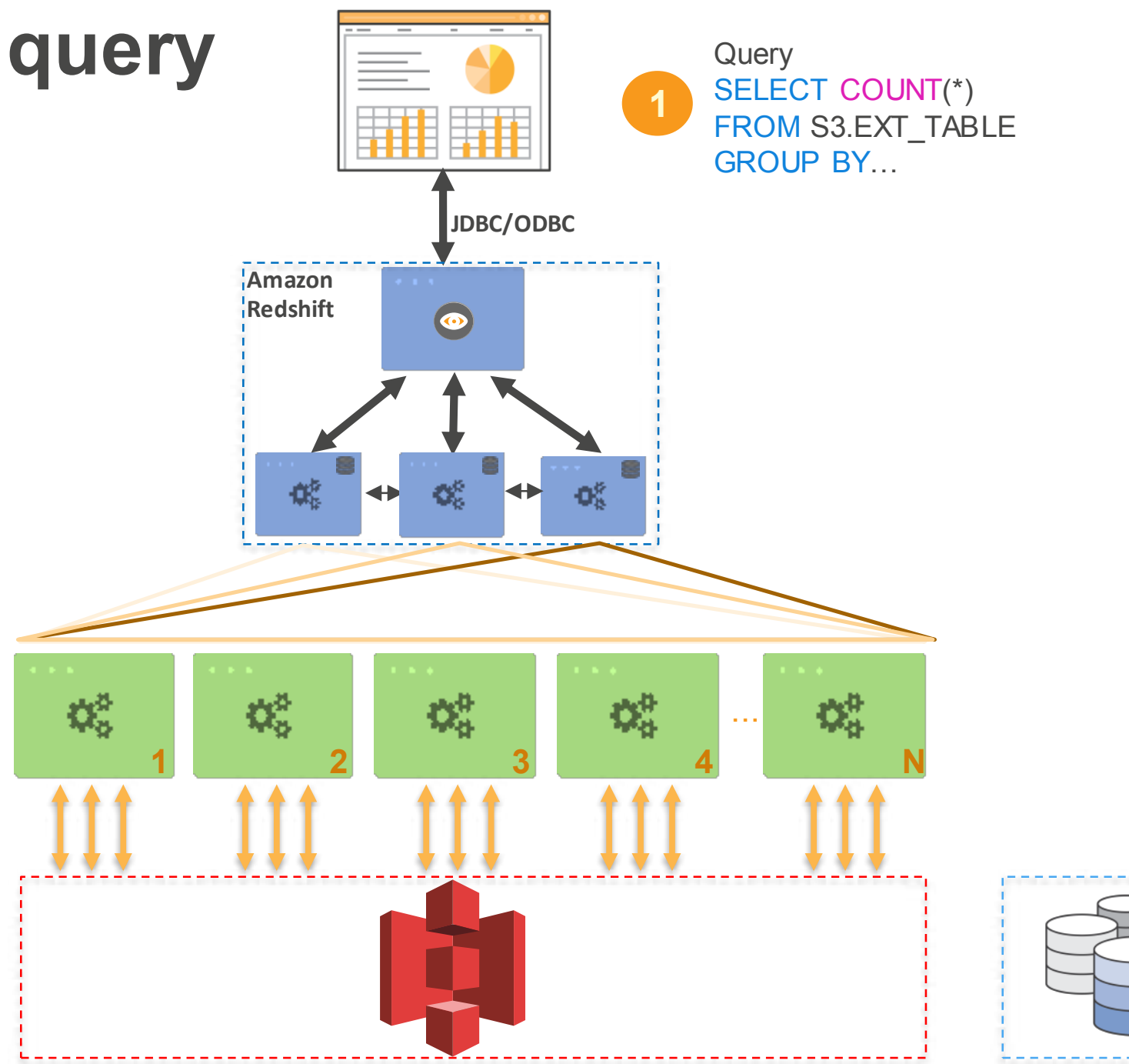

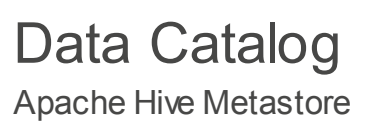

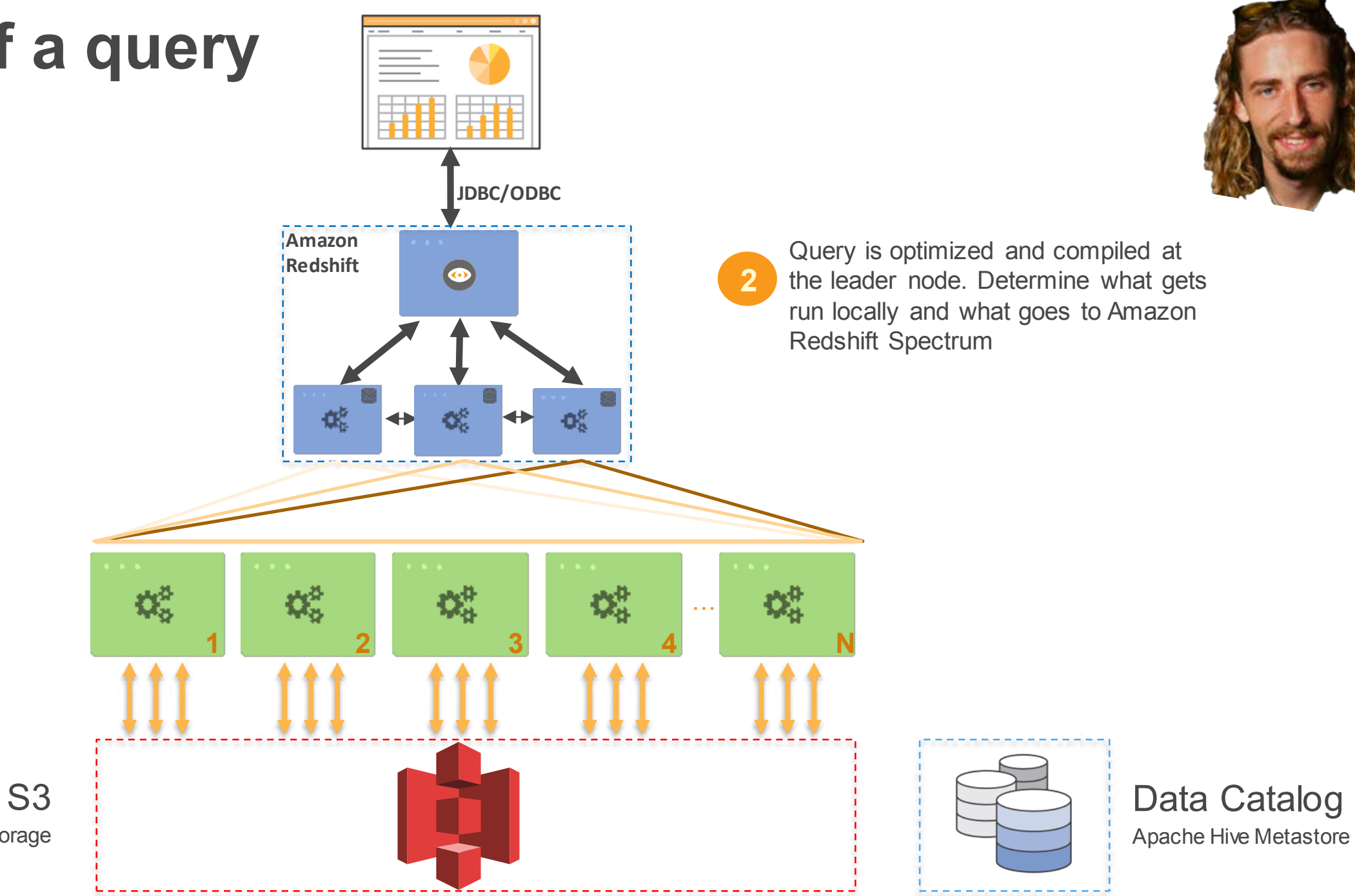

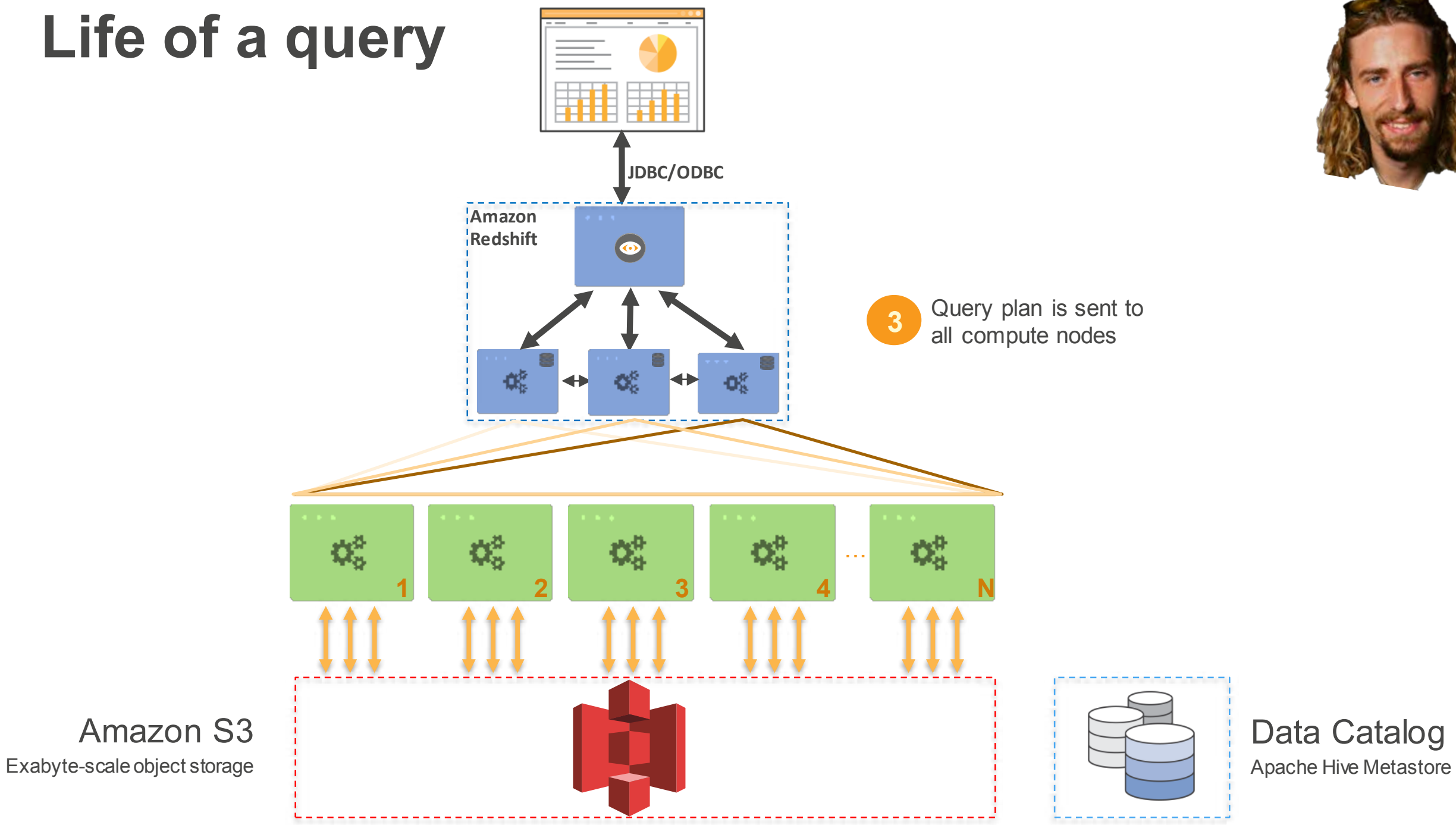

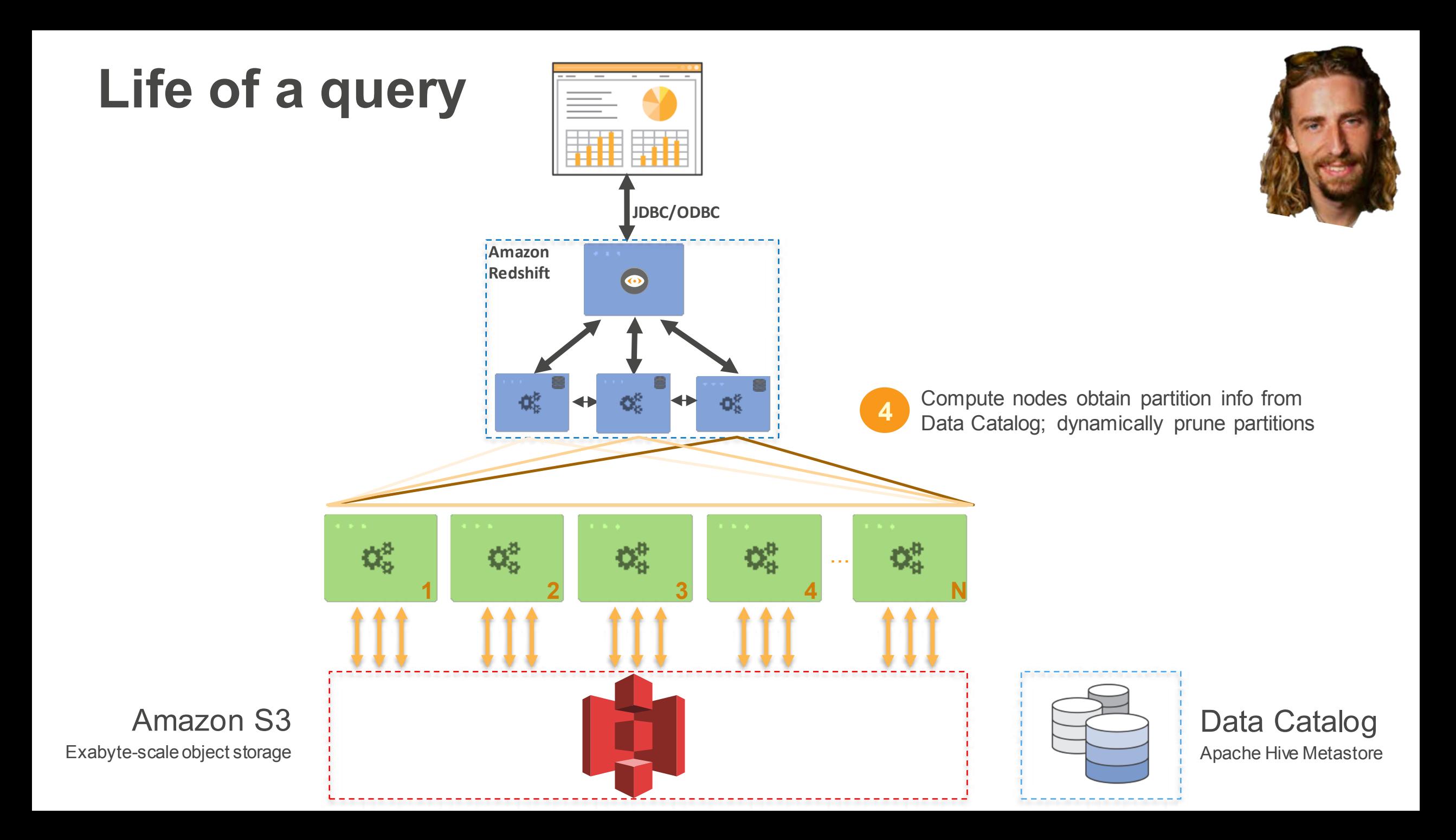

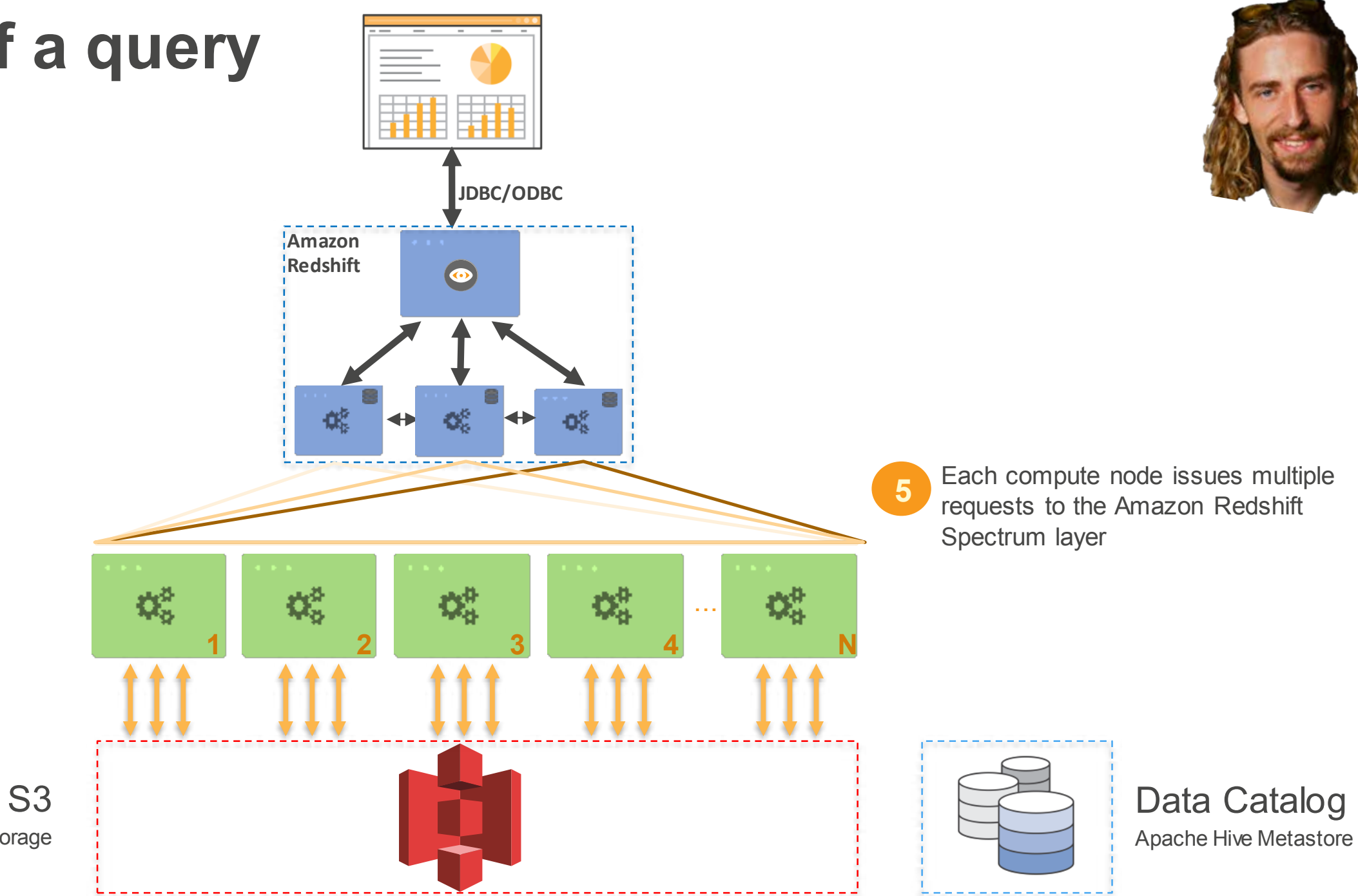

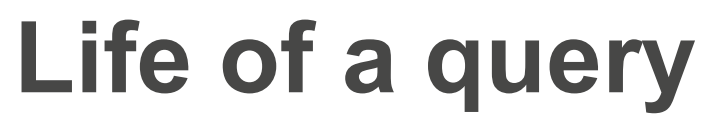

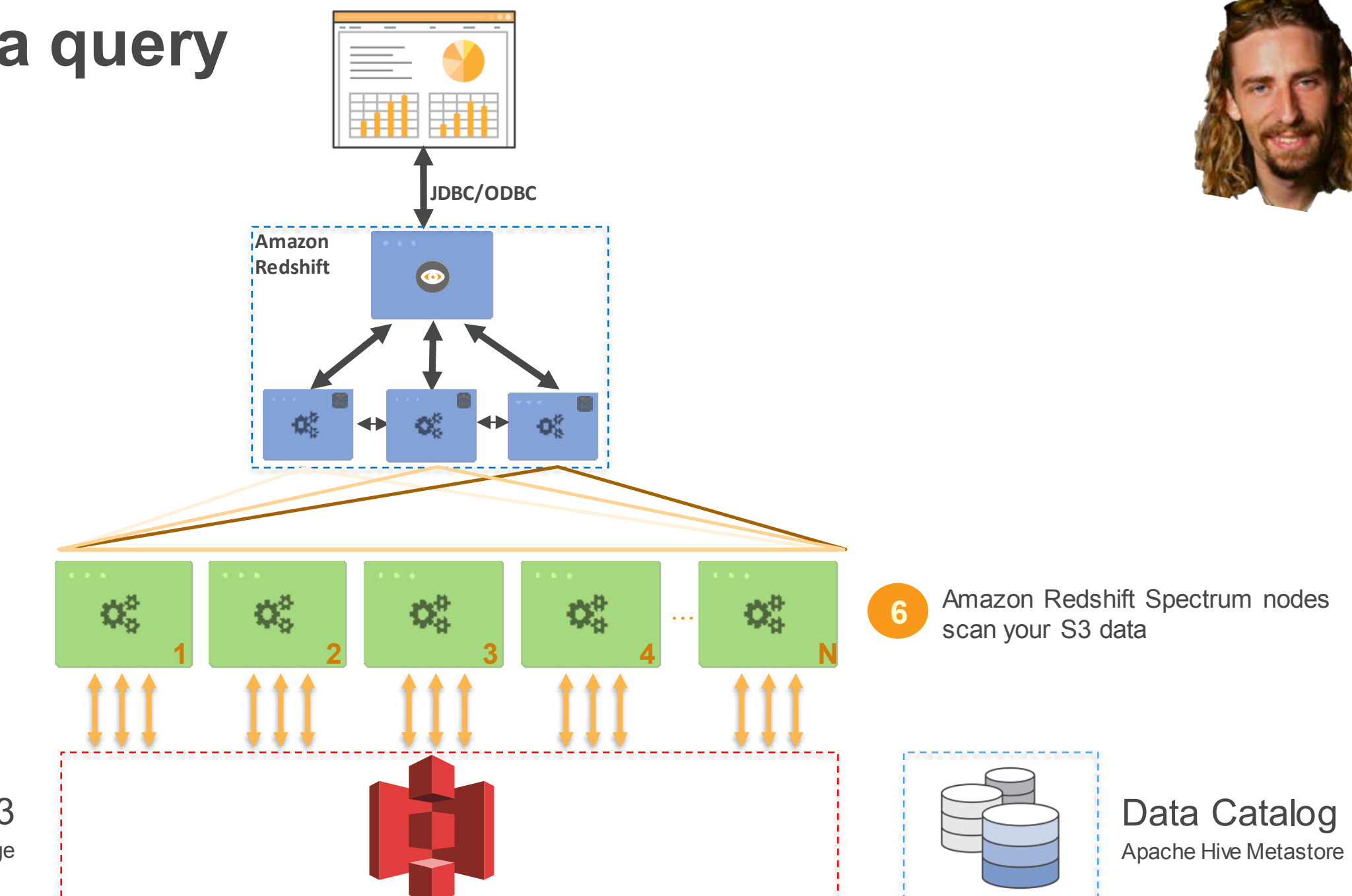

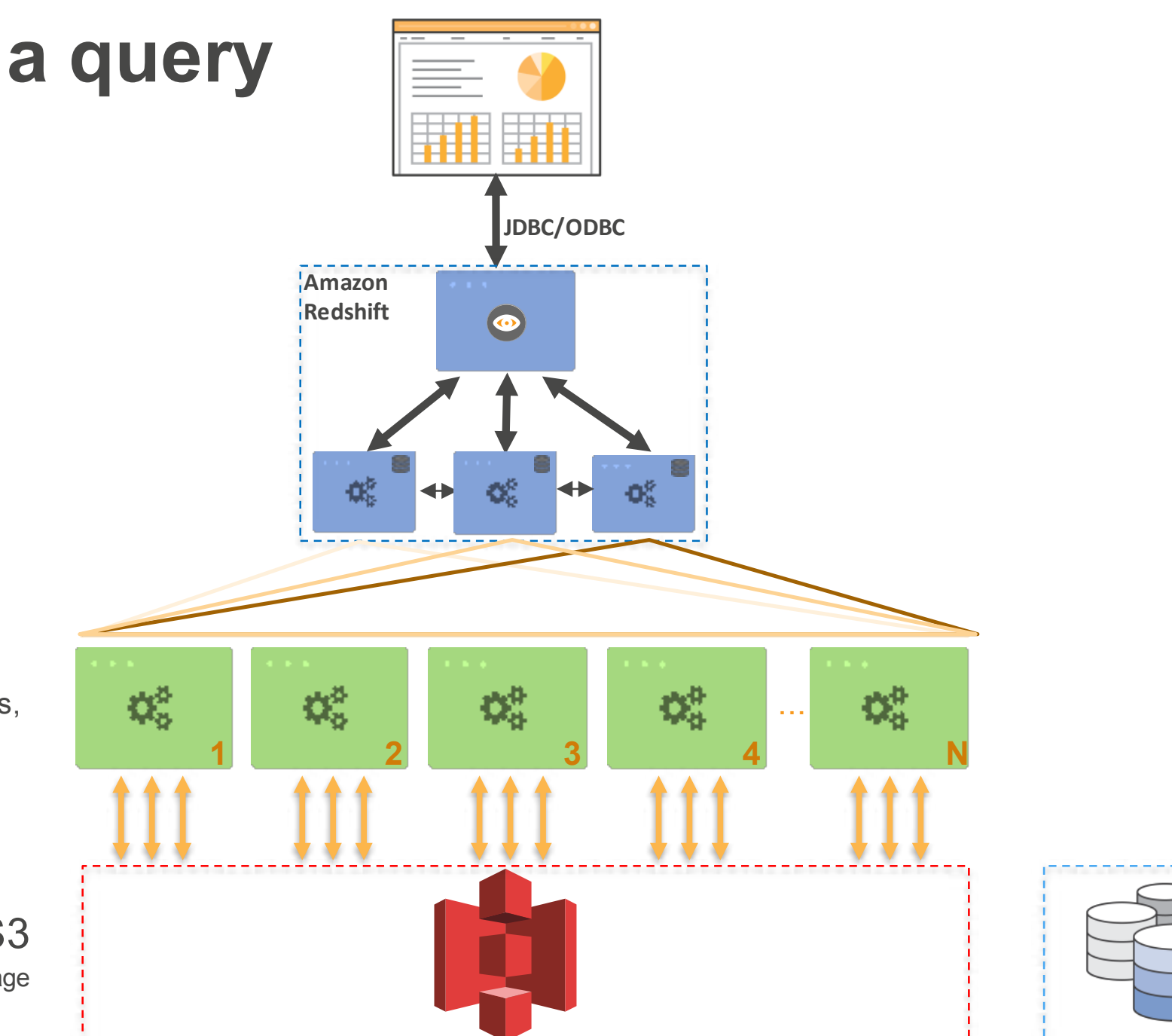

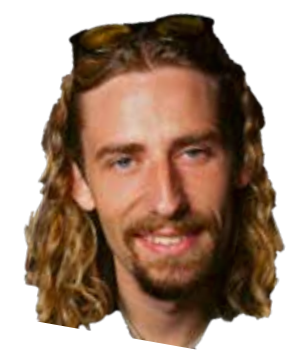

Data Catalog Apache Hive Metastore

**7** Amazon Redshift Spectrum projects, filters, joins and aggregates

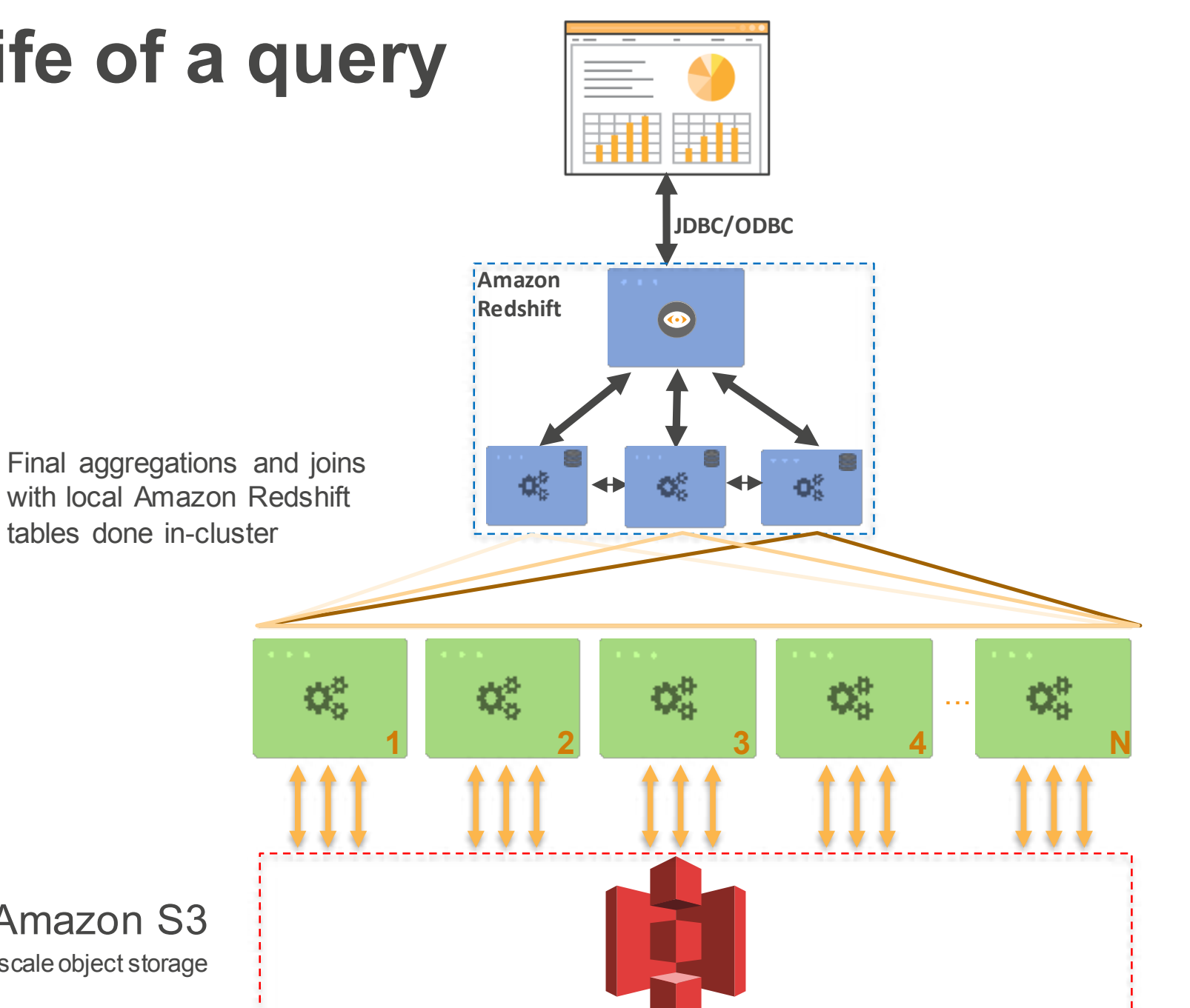

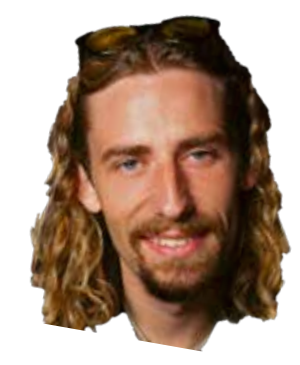

**8**

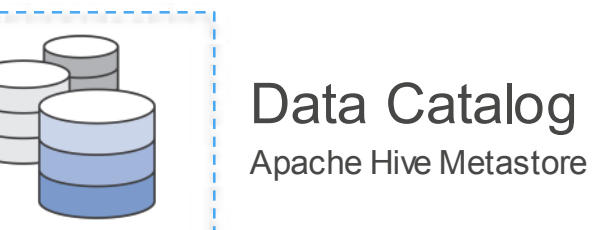

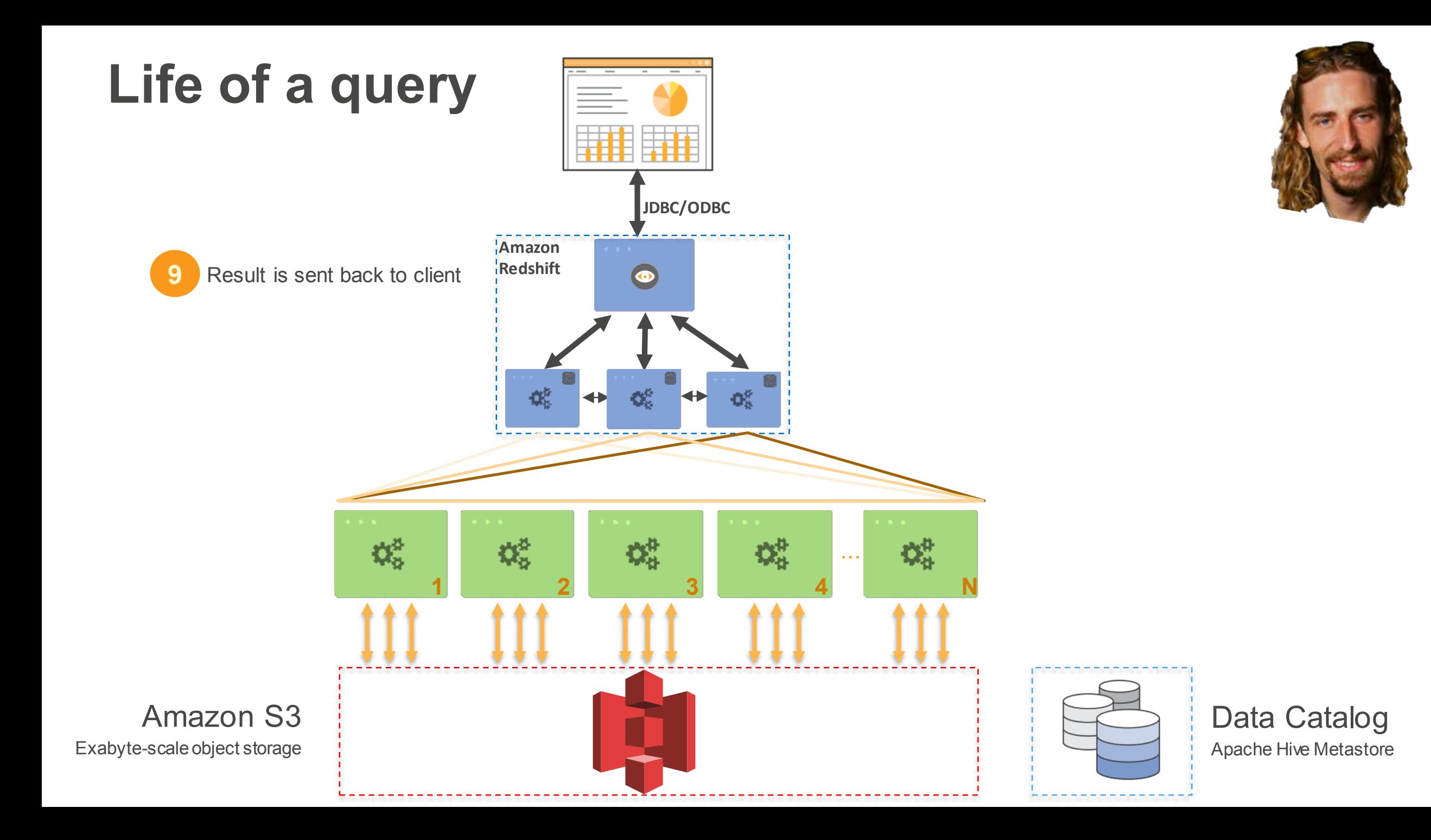

## Comparison of DW

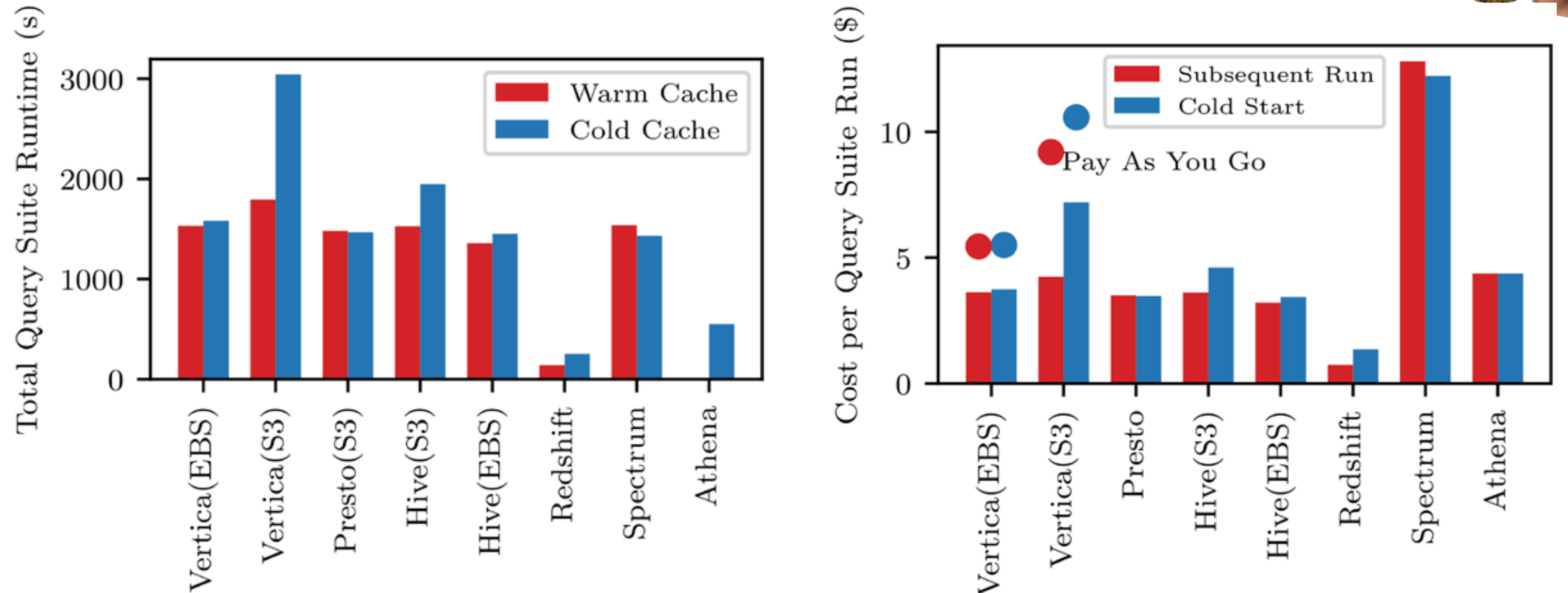

Junjay Tan, Thanaa Ghanem, Matthew Perron, Xiangyao Yu, Michael Stonebraker, David J. DeWitt, Marco Serafini, Ashraf Aboulnaga, Tim Kraska: **Choosing A Cloud DBMS: Architectures and Tradeoffs.** PVLDB 12(12): 2170- 2182 (2019)

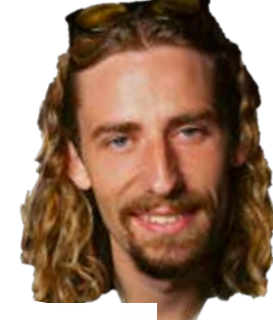

# TakeYourNickelBack.com

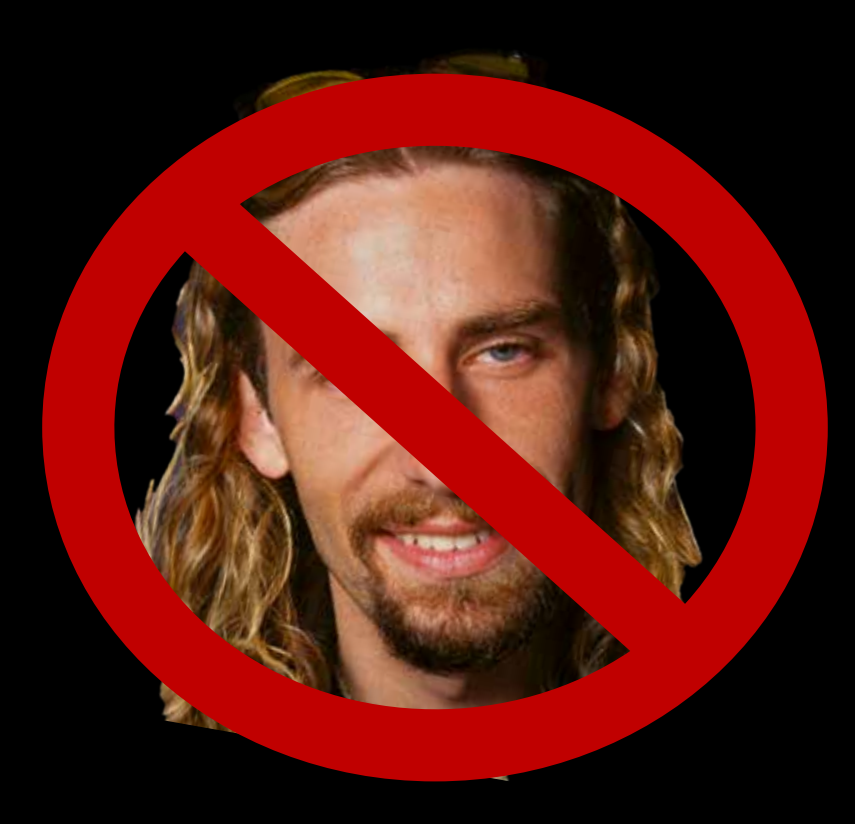

### TakeYourNickelBack.com

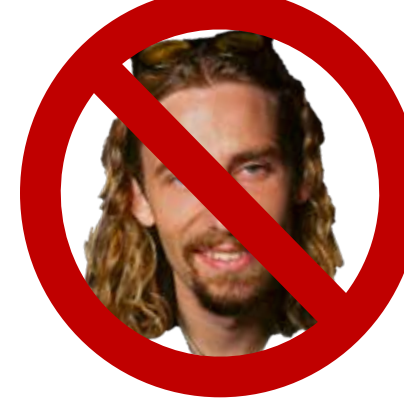

- As we get more cash hungry, we decide to do analytics on our companies data. We purchase data from Cambridge Analytica to find more potential customers (shh)
- Now we need an analytical system that can store tens of terabytes of data and query it quickly (for our new Marketing team)

### Data Warehousing systems

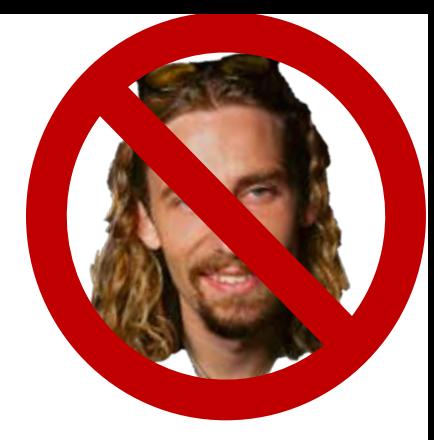

- Not as many options for Open source systems
- Mostly have columnar storage and are optimized for analytical queries on TBs of data
- Run SQL but are not optimized for small transactions
- Usually ingesting new data from operational database at a granularity of minutes to days

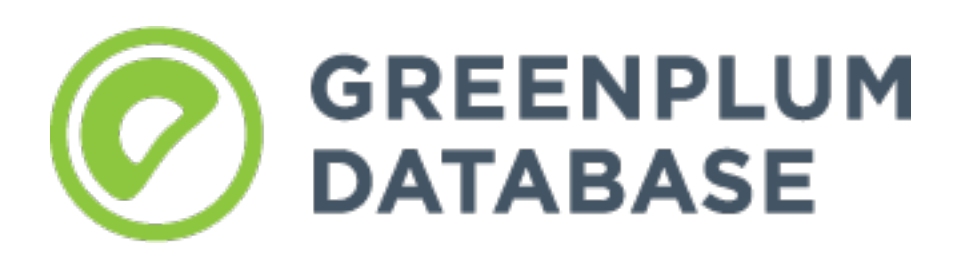

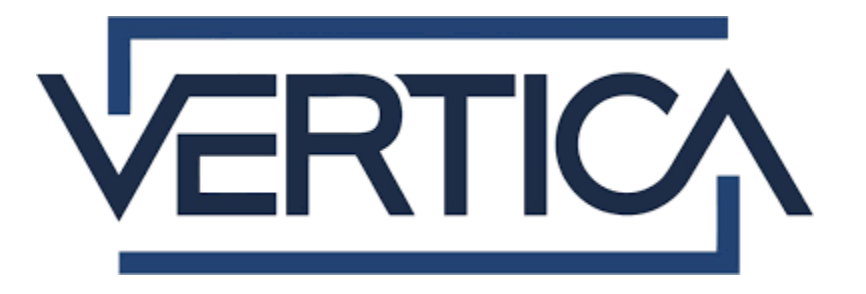

### Extract Transform Load

- 
- Need a way to get our data from operational system to the analytical systems.
- Extract data from the operational system (where we are making sales)
- Transform it as necessary for our analytical system
- Load it into the analytical system
- Could use Spark or Hadoop to write these jobs (and many others)

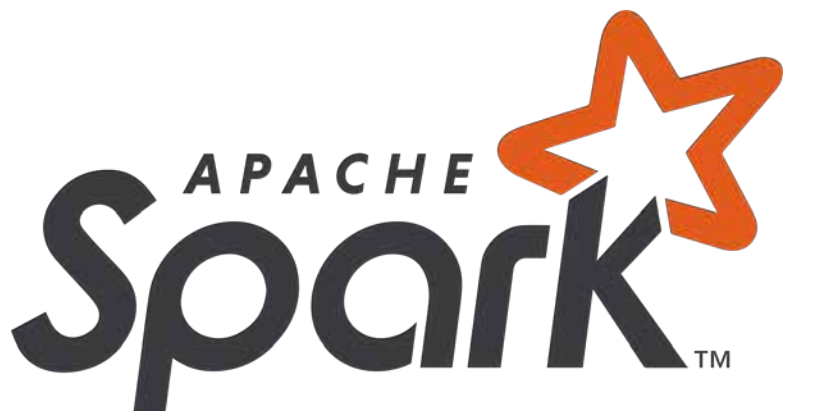

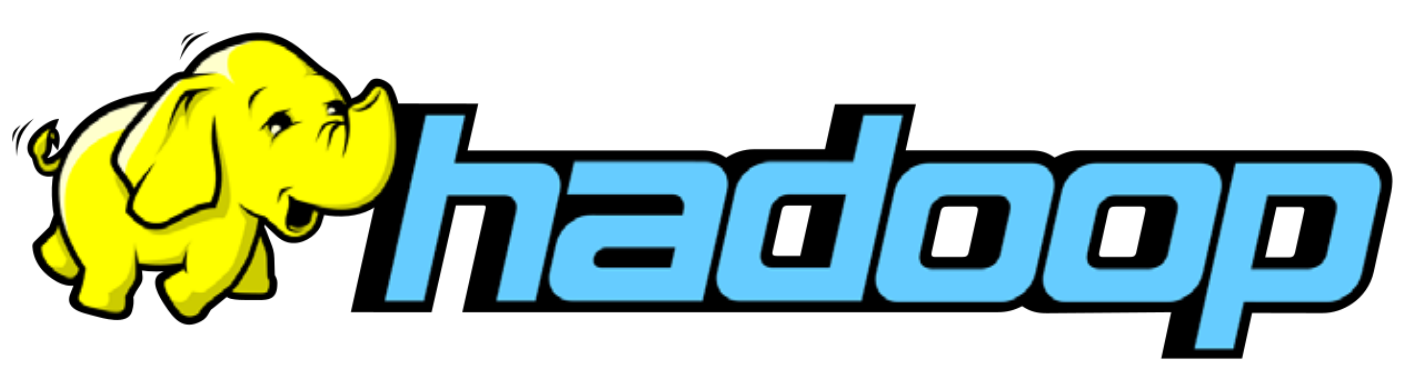

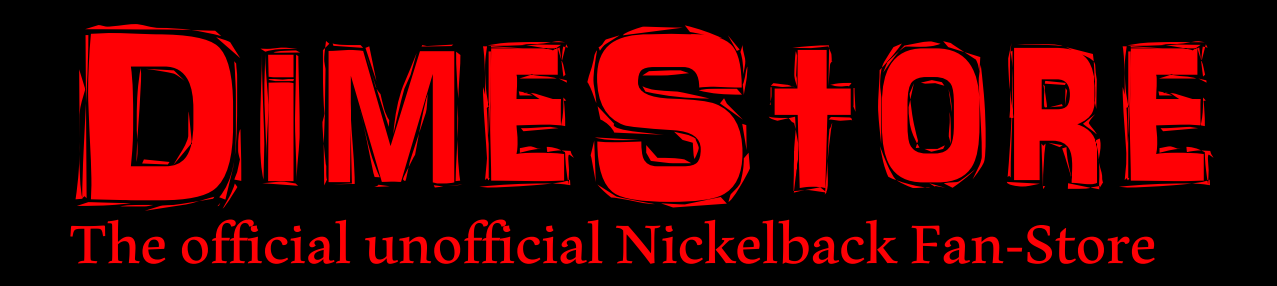

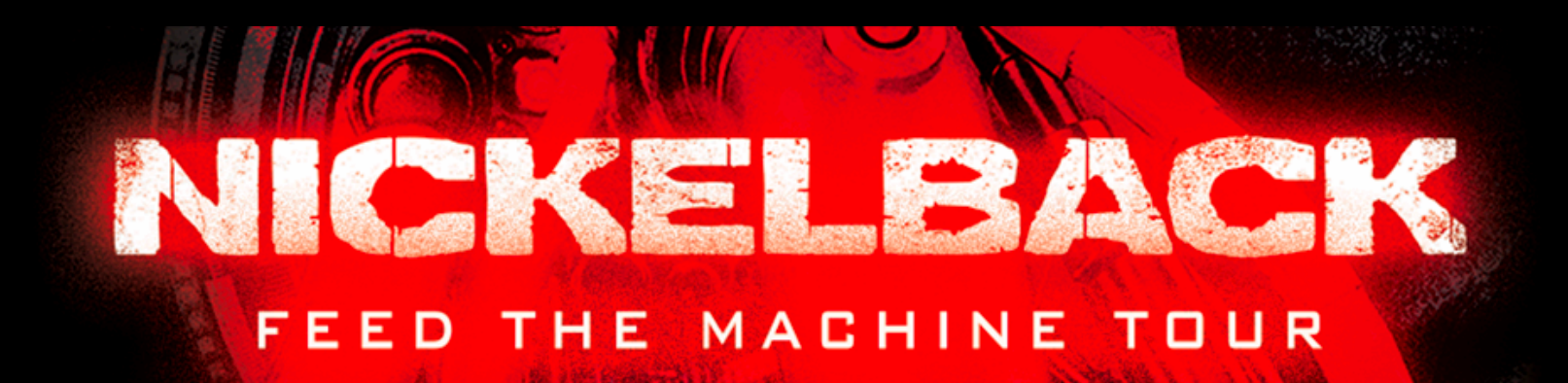

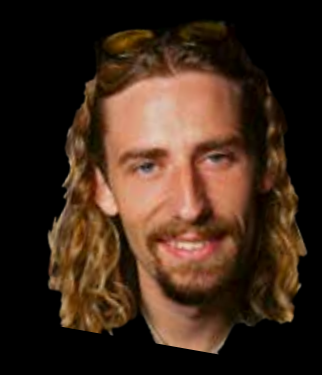

### Unfortunately it only got worse

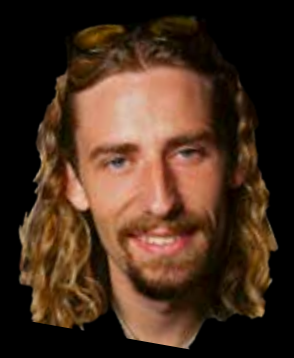

### Last attempt

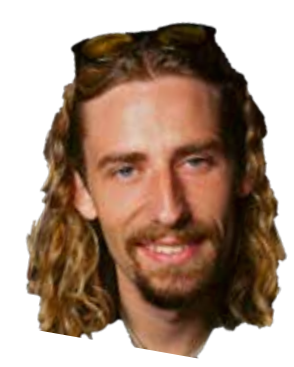

#### **amazon** mechanical turk<sup>-•</sup> **Artificial Artificial Intelligence**

#### **Make Money** by working on HITs

HITs - Human Intelligence Tasks - are individual tasks that you work on. Find HITs now.

#### As a Mechanical Turk Worker you:

- $\bullet$  Can work from home
- Choose your own work hours
- Get paid for doing good work

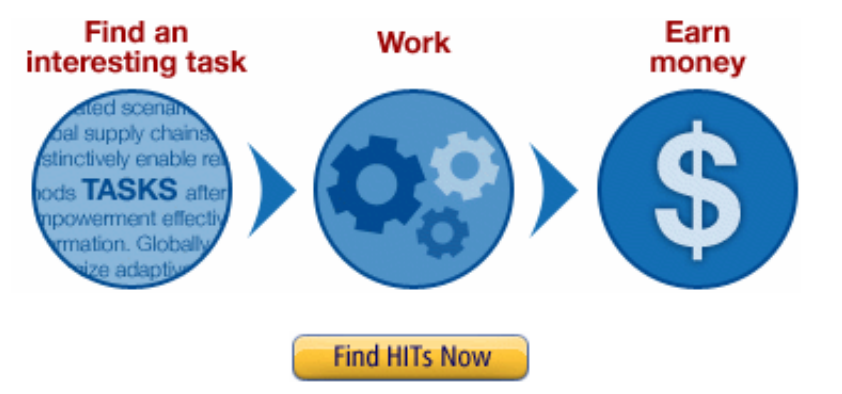

#### **Get Results** from Mechanical Turk Workers

Ask workers to complete HITs - Human Intelligence Tasks - and get results using Mechanical Turk, Get started.

#### As a Mechanical Turk Requester you:

- . Have access to a global, on-demand, 24 x 7 workforce
- Get thousands of HITs completed in minutes
- . Pay only when you're satisfied with the results

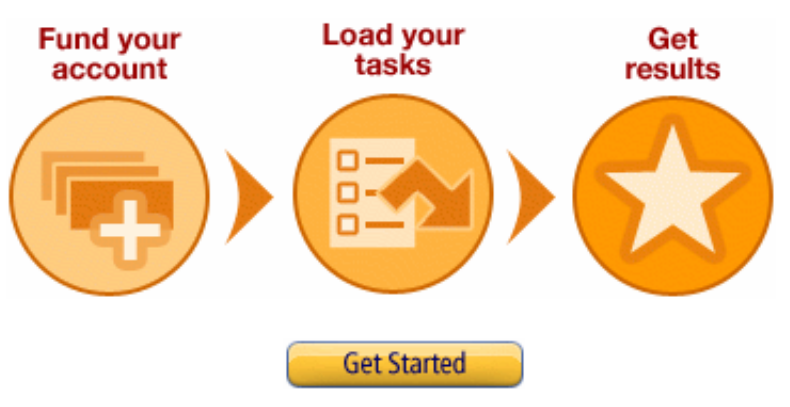

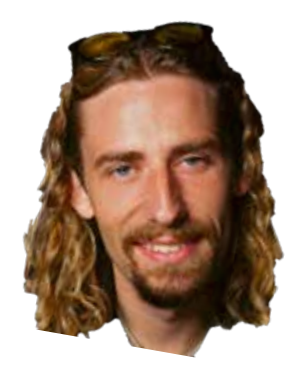

### Microtasking – Virtualized Humans

- Current leader: Amazon Mechanical Turk
- Requestors place Human Intelligence Tasks (HITs)
	- Minimum price: \$0.01
	- Other parameters: #of replicas (assignments), expiration, **User Interface**,…
	- API-based: "createHit()", "getAssignments()", "approveAssignments()", "forceExpire()"
	- Requestors approve jobs and payment
- Workers (a.k.a. "turkers") choose jobs, do them, get paid

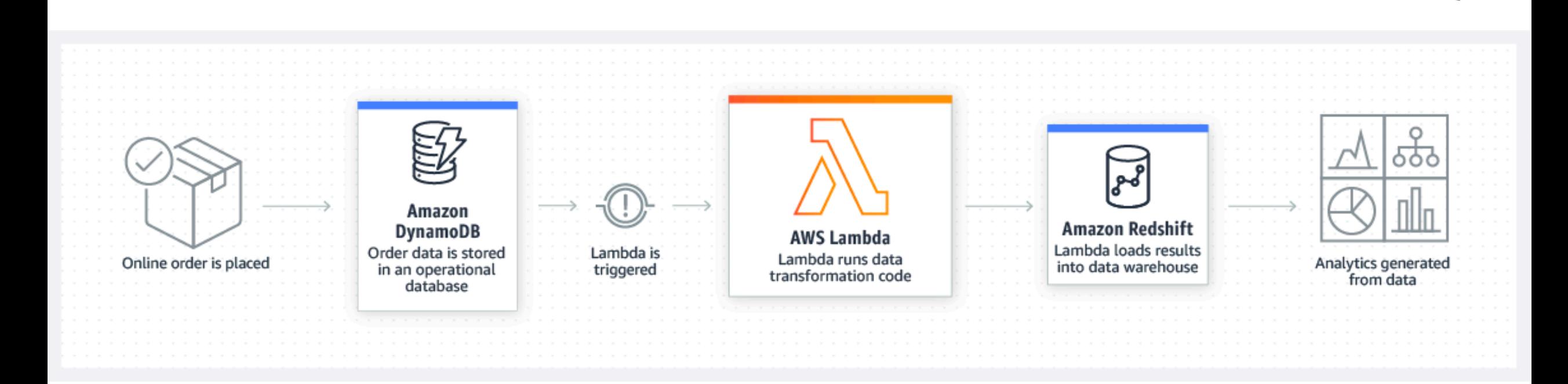

### AWS Lambda

https://aws.amazon.com/blogs/architecture/ten-things-serverless-architects-should-know/

### Aftermath

### Nickelback ranked one of the worst bands ever

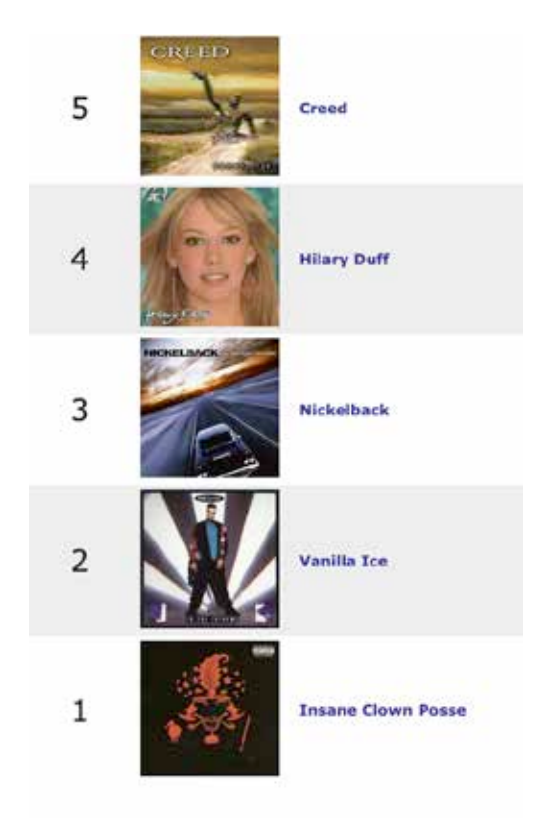

According to rollingstone.com

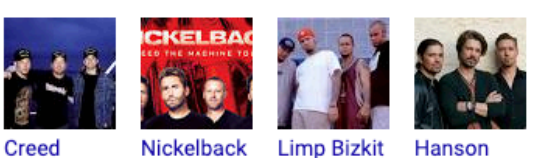

Nirvan

#### Readers' Poll: The Ten Worst Bands of the Nineties

- 1. Creed. It's no surprise that Creed won this poll.
- 2. Nickelback. It's hard not to feel a little bad for Nickell
- 3. Limp Bizkit. If you think that Limp Bizkit fans are a bu bullies, you aren't alone. ...
- 4. Hanson. ...
- 5. Nirvana. ...
- 6. Hootie and the Blowfish....
- 7. Bush. ...
- 8. Spin Doctors. ...

### DimeStore was banned on AWS because of UA violations

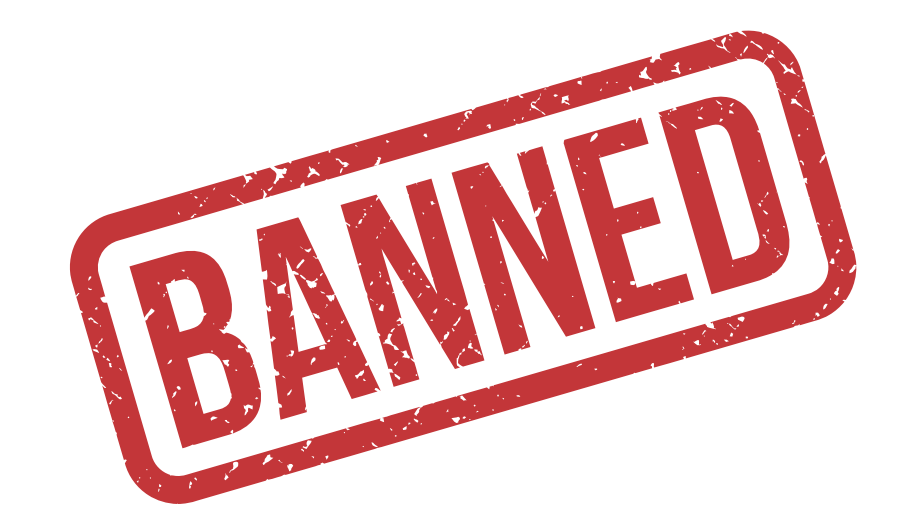

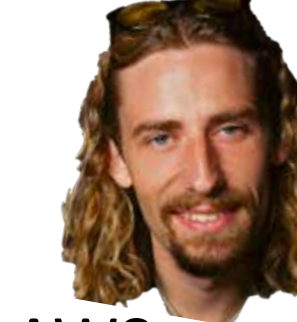

https://www.rollingstone.com/music/music-lists/readers-pollthe-ten-worst-bands-of-the-nineties-13654/5-nirvana-241095/

# TakeYourNickelBack.com

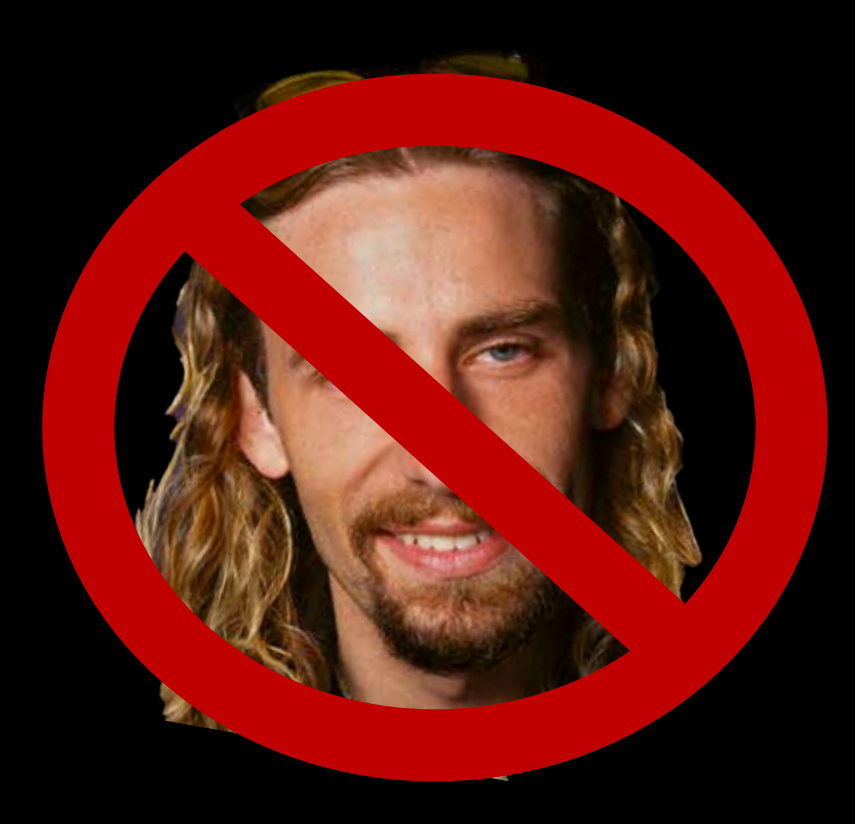

### Identity Crisis

- 
- As our profits fall to zero, I suffer an identity crisis as I become the very thing that I hated most: the mainstream establishment. Also I'm millions of dollars in debt after buying hundreds of servers and my power bill is through the roof.

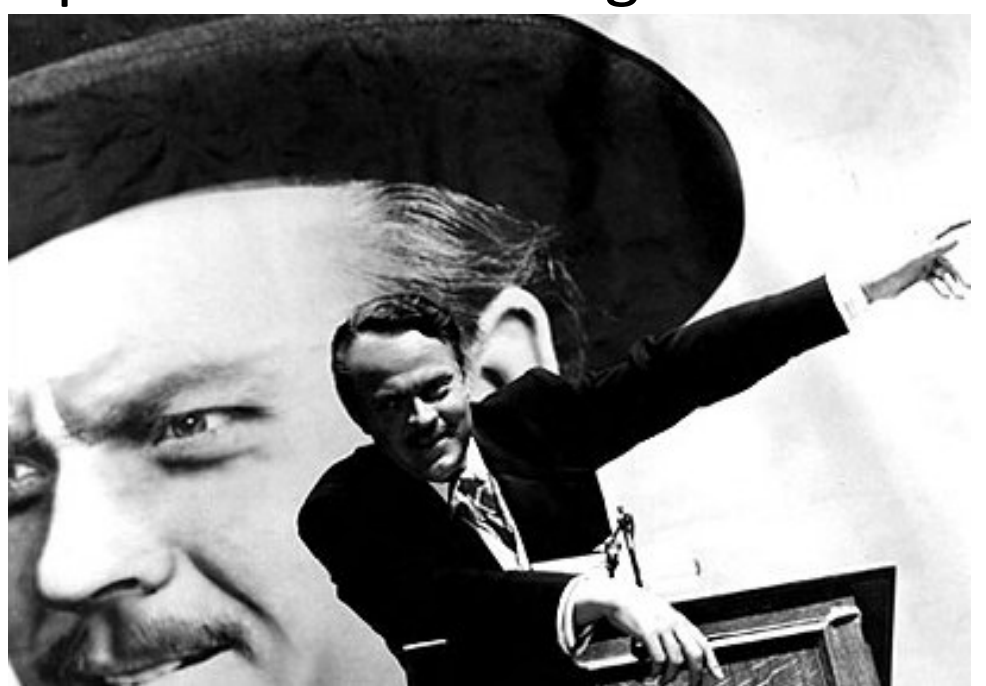

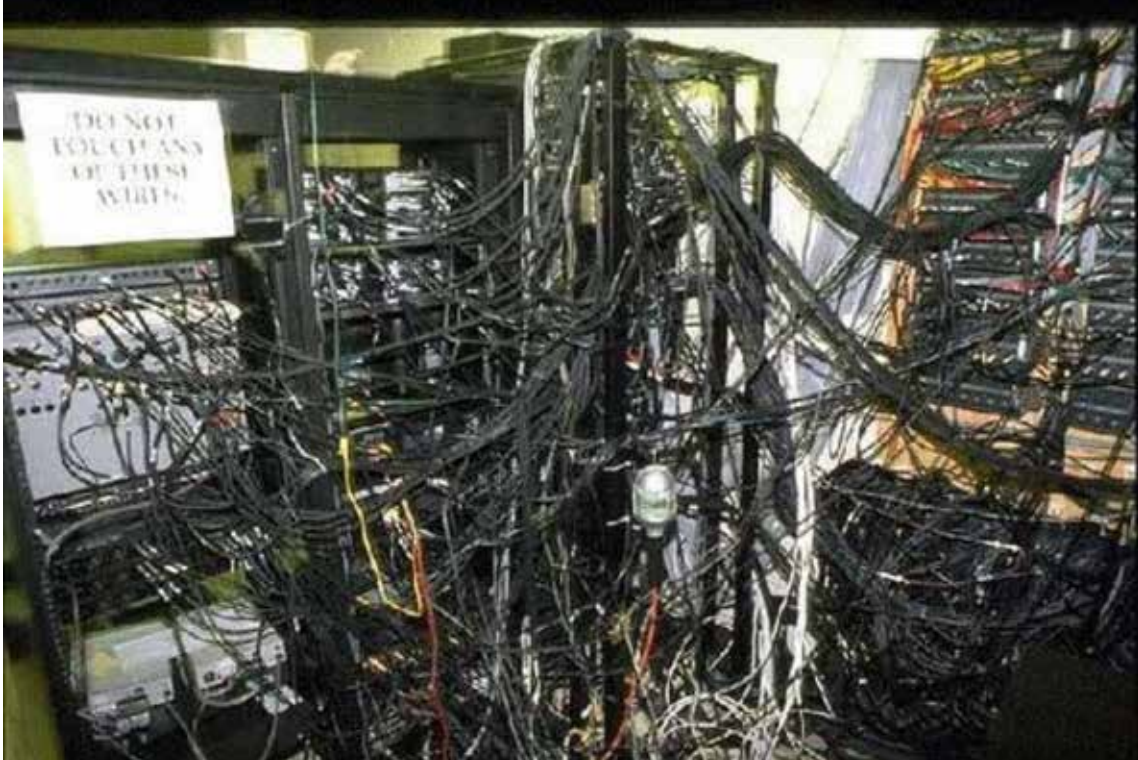